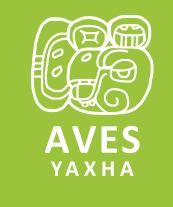

4

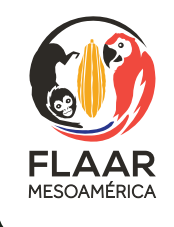

# CORMORÁN NEOTROPICAL

*Phalacrocorax brasilianus*

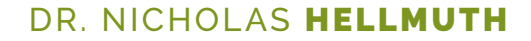

**Yaxha, Peten, Guatemala**

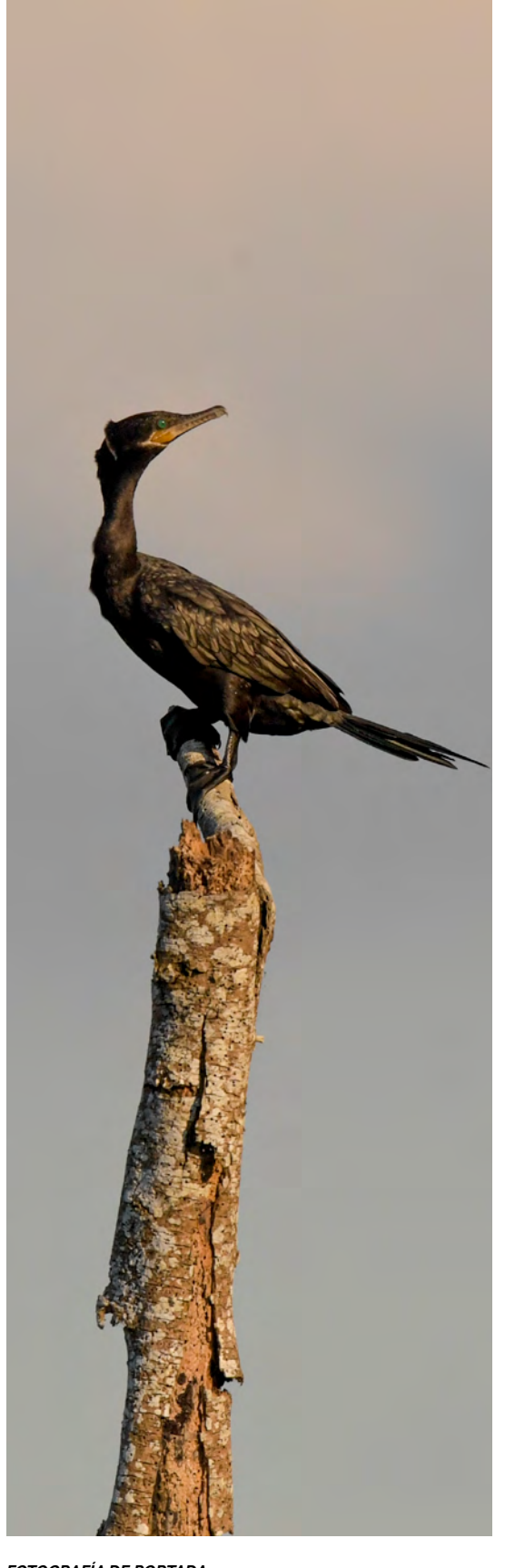

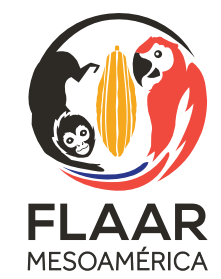

# CORMORÁN NEOTROPICAL

Noviembre 2018

#### **AUTOR PRINCIPAL**

Nicholas Hellmuth FLAAR (USA) FLAAR Mesoamérica (Guatemala)

#### **EDICIÓN**

Vivian Díaz

**DATOS CIENTÍFICOS** Marcella Sarti

**FOTO DE PORTADA** Erick Flores

> **FOTOGRAFÍAS INTERNAS**

Nicholas Hellmuth Melanny Quiñonez Erick Flores

**DIAGRAMACIÓN**

Andrea Sánchez

*FOTOGRAFÍA DE PORTADA: Phalacrocarax brasilianus*

Nikon D5. Lente Nikon AF-S NIKKOR lente 600mm f/4e FL ED VR, f/4, 1/640, ISO 640. Yaxha, Petén, Guatemala. Fotografía por: Erick Flores, FLAAR Mesoamérica.

#### *FOTOGRAFÍA DE ÍNDICE: Phalacrocarax brasilianus*

Nikon D5. Lente Nikon AF-S NIKKOR 600mm f/4e FL ED VR, f/6.3, 1/5000, ISO 1600. Yaxha, Petén, Guatemala.Fotografía por: Erick Flores, FLAAR Mesoamérica.

Este reporte fue hecho con la cooperación del Parque Nacional Yaxha-Nakum-Naranjo para ayudar a promover el parque, sus recursos naturales y atraer futuros visitantes.

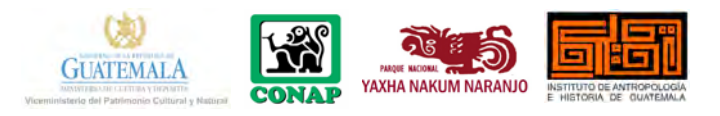

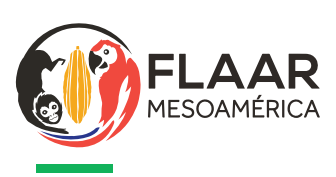

3

FLAAR Mesoamérica (Foundation for Latin American Anthropological Research), es una institución guatemalteca sin fines de lucro que nació bajo la dirección y entusiasmo del Dr. Nicholas Hellmuth, especialista en Arte Maya Clásico, con la visión de querer ver que nuestro país sea reconocido en el mundo por su gran riqueza natural, de paisajes y cultura.

Creemos que a través de la educación se puede llevar el conocimiento y la sabiduría ancestral de los recursos naturales a cualquier tipo de persona. A su vez, con toda seguridad, se despertará la admiración y el deseo de conservar estos recursos en las personas que están al tanto de nuestro trabajo. Uno de nuestros principales objetivos es crear conciencia sobre el cuidado de la biodiversidad en Mesoamérica. Por ello, en FLAAR creamos material educativo para sensibilizar a la mayor cantidad de personas acerca del tema.

El trabajo en FLAAR Mesoamérica consiste en la recopilación metódica de datos sobre naturaleza, flora, fauna, historia y cultura de Mesoamérica y divulgarlo hasta la mayor cantidad del público general, quienes juegan tan importante papel en la conservación de los ecosistemas. Hacemos que el material producido, como este Foto ensayo, sea fácil de digerir, entretenido y confiable al mismo tiempo que va dejando buen gusto a su sensores visuales.

Estamos abiertos a trabajar, compartir y expandir los esfuerzos que ya hacemos con otras organizaciones, institutos o empresas que compartan nuestra visión.

Puede encontrar más de nuestro trabajo de divulgación en las distintas plataformas de nuestro directorio:

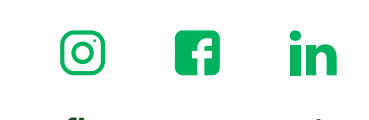

www.flaar-mesoamerica.org flaar\_mesoamerica@flaar.org

© Copyright 2018 FLAAR Mesoamerica

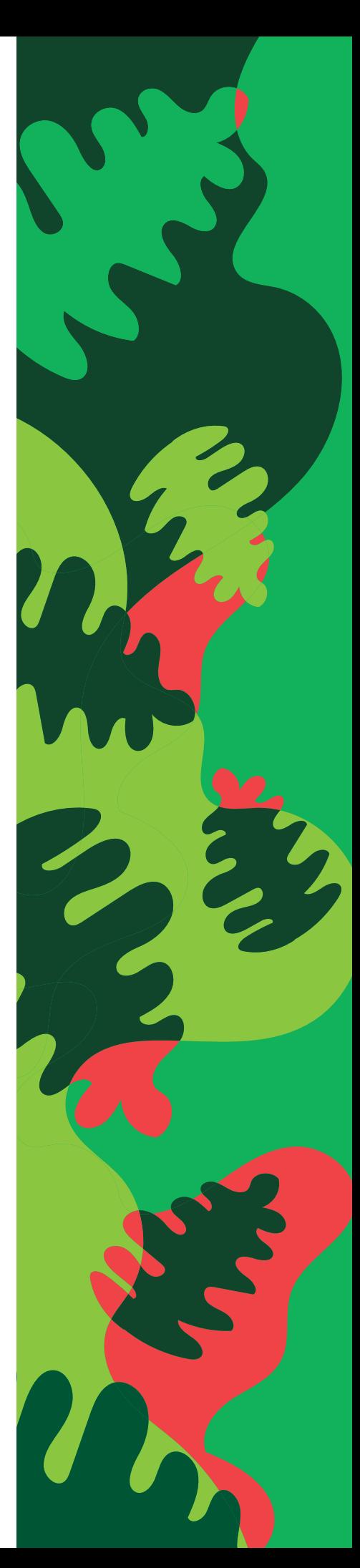

# PARQUE NACIONAL YAXHA NAKUM NARANJO

El Parque Nacional Yaxha-Nakum-Naranjo es un sitio de gran importancia natural y cultural para nuestro país. Por la diversidad de especies que guarda, tanto de flora y fauna está catalogado como un sitio RAMSAR porque comprende tres tipos de humedales identificados por la Convención de Humedales: lagunas temporales, sistemas kársticos y turberas. De estos sistemas sobresalen las lagunas de Yaxha y Sacnab, las lagunetas Lankaja, Champoxte y el Juleque de la laguna Yaxha.

En referencia a la importancia cultural que representa esta área protegida es que contiene patrimonio del período Prehispánico Maya que incluye 292 sitios reconocidos de los cuales cuatro son sitios arqueológicos monumentales: Yaxha, Nakum, Naranjo y Topoxte. Otros seis sitios arqueológicos intermedios: Naranjito, El Carmen, La Pochitoca, Poza Maya, El Bajón y El Pital, como otros 282 sitios arqueológicos menores dentro de sus límites (Plan Maestro PNYNN, 2006)

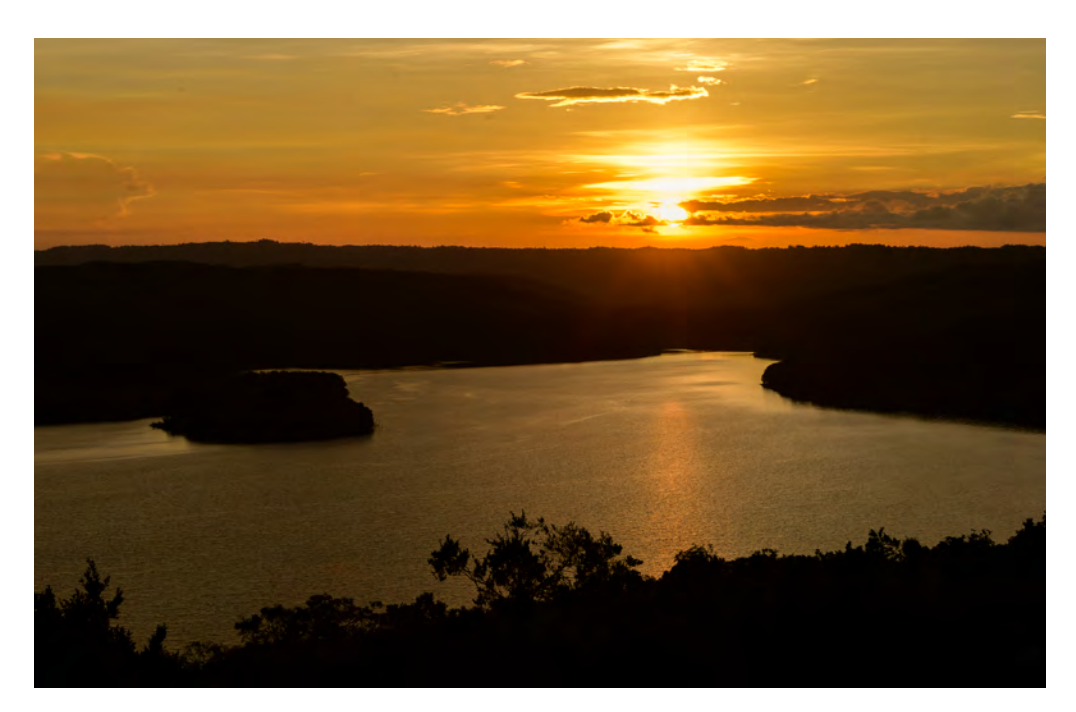

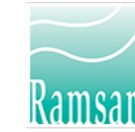

*Vista de la Laguna Yaxha desde templo 216, uno de los sistemas de humedales declarados por RAMSAR.*  Nikon D5. Lente 100mm f/2, f/11.0, 1/80, ISO 125. Yaxha, Petén, Guatemala. Fotografía por: Nicholas Hellmuth, FLAAR Mesoamérica.

# CORMORÁN NEOTROPICAL

Durante los 54 años que llevo explorando y trabajando en Guatemala he estudiado las aves acuáticas en el lago de Atitlán, el Petén Itza, Yaxha, Izabal, Petexbatun, Río Dulce, el Polochic, Icbolay, Río San Pedro, La Pasión, Usumacinta, Arroyo Petexbatun, el Pucté y por supuesto el Canal de Chiquimulilla. Recomiendo a los visitantes, que aparte de visitar el Parque Yaxha vayan al Parque Tikal, a la Isla de Flores, El Remate y otras muchas partes de Petén que valen la pena visitar. Pero si en cambio, igual que yo, desea experimentar el avistamiento de aves acuáticas no podrá perderse la visita de la Laguna Yaxha y la contigua Laguna Sacnab.

#### **- DR. NICHOLAS HELLMUTH**

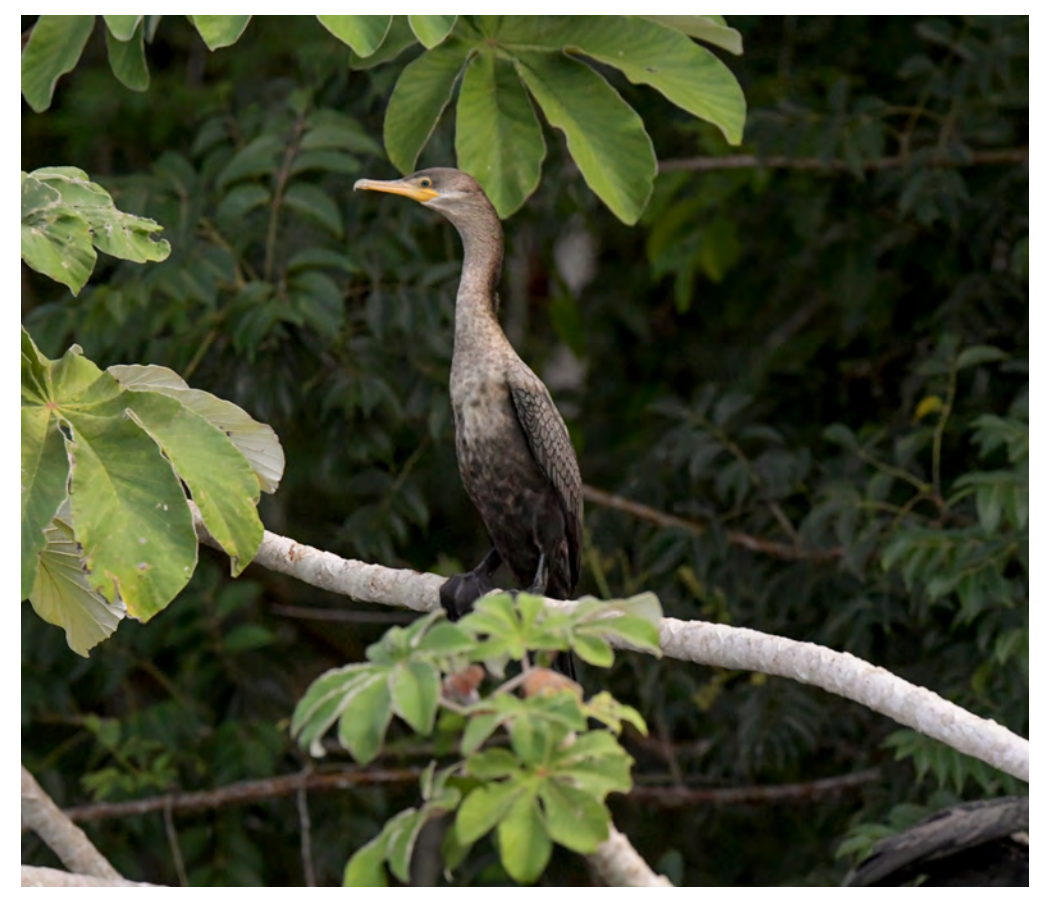

*Phalacrocorax brasilianus*, posado sobre unas ramas de guarumo. Nikon D5. Lente Nikon AF-S NIKKOR 600mm f/4e FL ED VR, f/10, 1/3200, ISO 250. Ubicación: Yaxha, Petén, Guatemala. Fotografía por: Nicholas Hellmuth, FLAAR Mesoamérica.

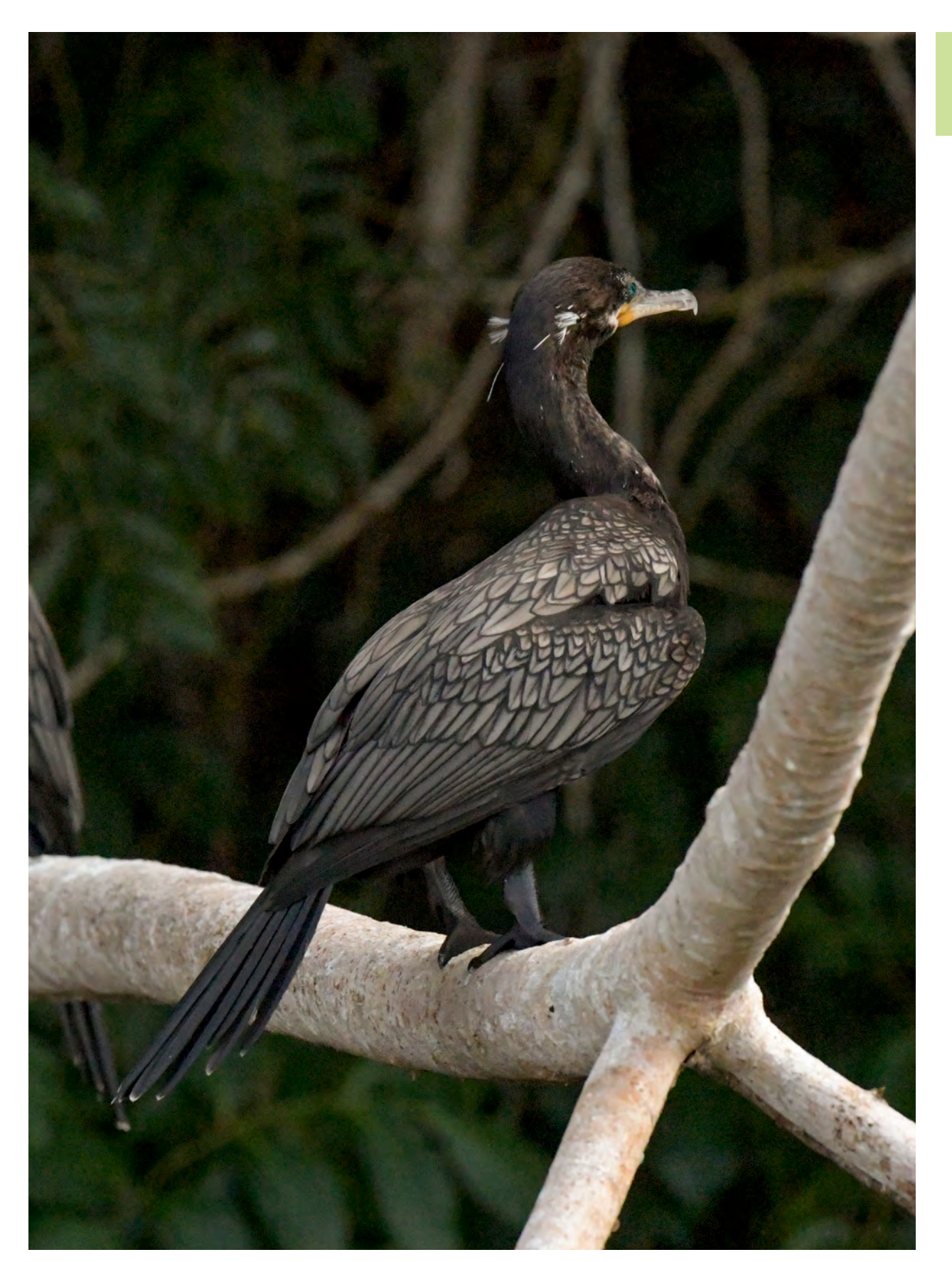

*Phalacrocorax brasilianus*. Vista del plumaje de las alas del cormorán neotropical. Nikon D5. Lente Nikon AF-S NIKKOR 600mm f/4e FL ED VR, f/4.0, 1/1250, ISO 1600. Ubicación: Yaxha, Petén, Guatemala. Fotografía por: Erick Flores, FLAAR Mesoamérica.

## 4 FLAAR Mesoamérica

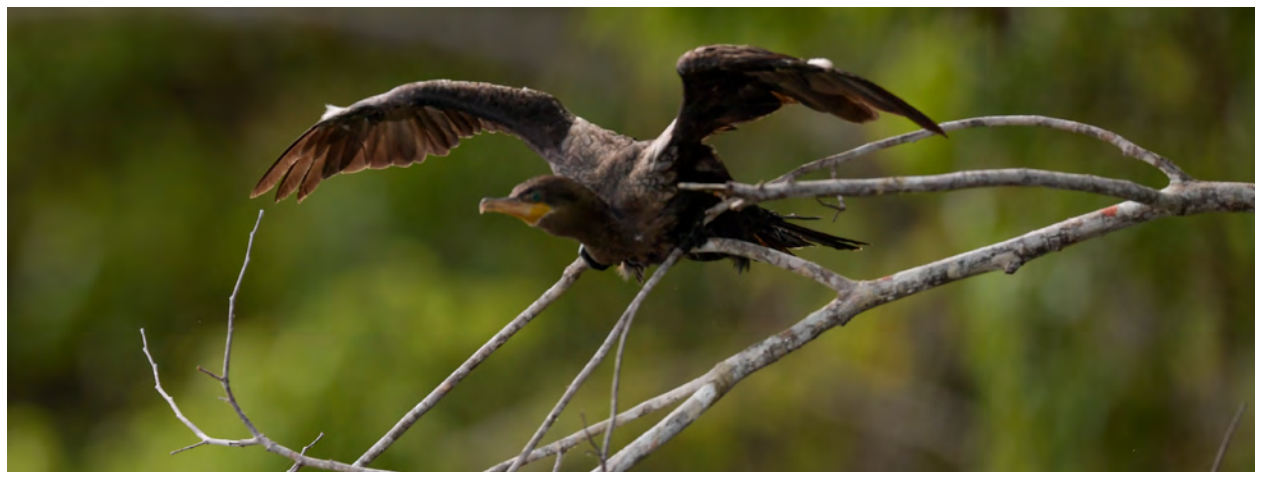

*Phalacrocorax brasilianus* emprendiendo el vuelo. Nikon D5. Lente Nikon AF-S NIKKOR 600mm f/4e FL ED VR, f/5, 1/640, ISO 640. Ubicación: Yaxha, Petén, Guatemala. Fotografía por: Erick Flores, FLAAR Mesoamérica.

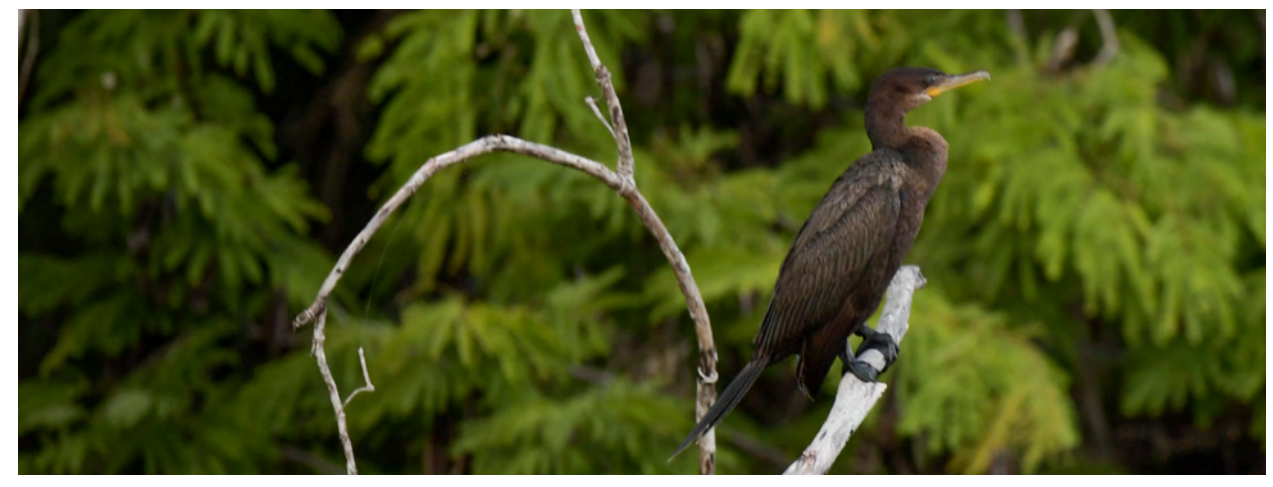

#### *Phalacrocorax brasilianus*

Nikon D5. Lente Nikon AF-S NIKKOR 600mm f/4e FL ED VR, f/4, 1/640, ISO 640. Ubicación: Yaxha, Petén, Guatemala. Fotografía por: Erick Flores, FLAAR Mesoamérica.

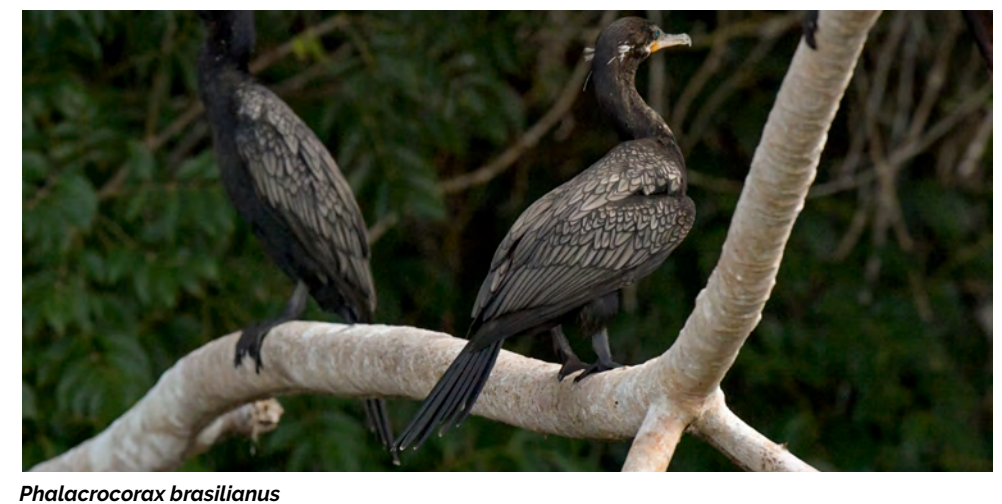

#### Nikon D5. Lente Nikon AF-S NIKKOR 600mm f/4e FL ED VR, f/4, 1/640, ISO 1600. Ubicación: Yaxha, Petén, Guatemala. Fotografía por: Erick Flores, FLAAR Mesoamérica.

Actualmente ya hay publicadas diferentes listas de aves acuáticas de los reservorios de agua más grandes de Guatemala, pero no todas las listas incluyen fotografías de alta resolución o referencias bibiográficas para cada ave. En Yaxha podrá encontrar docenas de aves acuáticas (aves de la orilla, con hábitos subacuáticos, pescadoras y otros tipos de aves relacionadas al ecosistema lacustre). A través de estos reportes trataremos de cubrir las aves una por una, en la medida que las encontremos, pues algunas son migratorias. En esta ocasión haremos nuestro debut con el cormorán, una de las aves más comunes de los ecosistemas acuáticos de Guatemala.

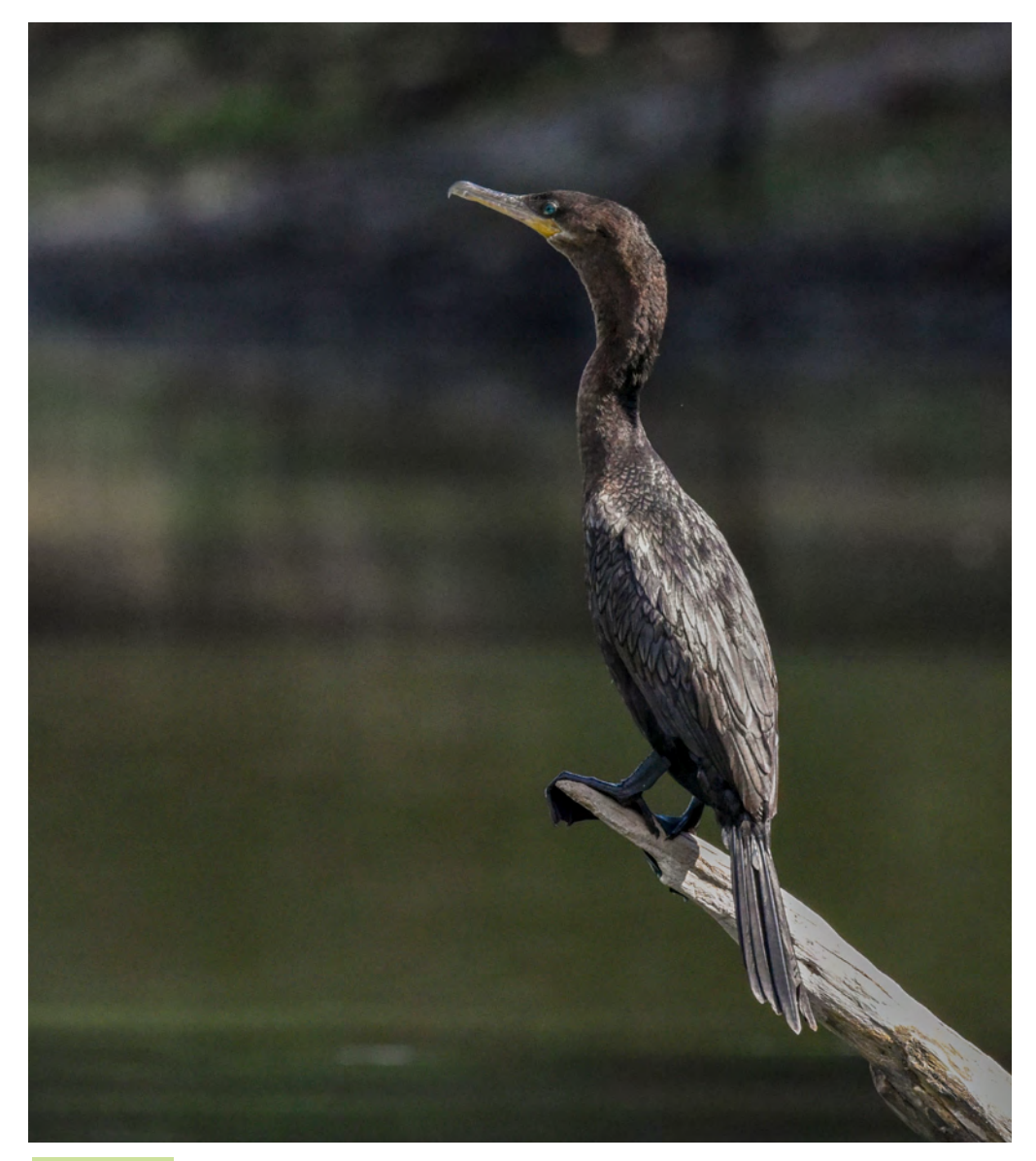

*Phalacrocorax brasilianus* Nikon D5. Lente Nikon AF-S NIKKOR 600mm f/4e FL ED VR, f/4.0, 1/1250, ISO 1600. Ubicación: Yaxha, Petén, Guatemala. Fotografía por: Nicholas Hellmuth, FLAAR Mesoamérica.

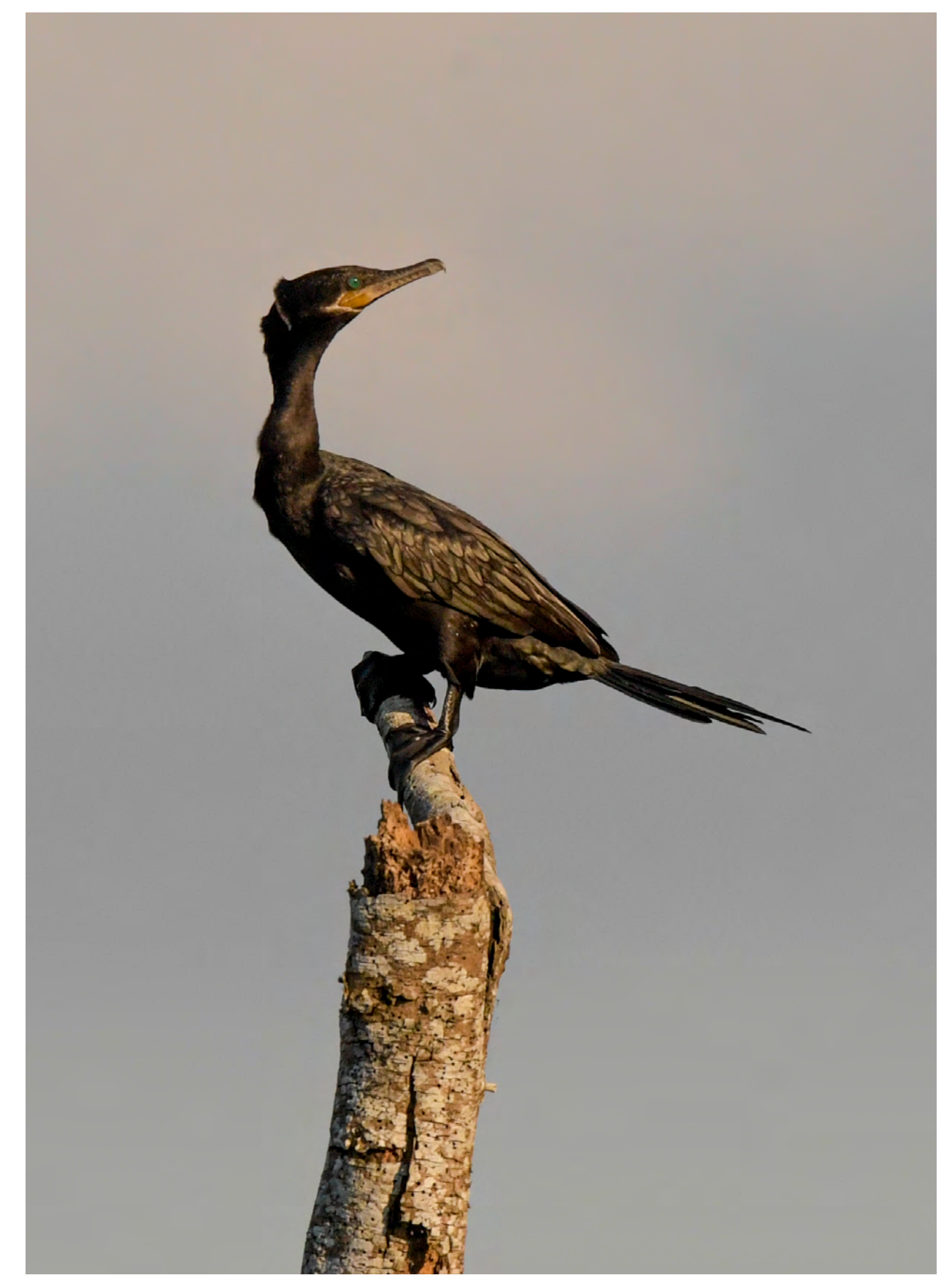

*Phalacrocorax brasilianus* Nikon D5. Lente Nikon AF-S NIKKOR 600mm f/4e FL ED VR, f/6, 1/5000, ISO 1600. Ubicación: Yaxha, Petén, Guatemala. Fotografía por: Erick Flores, FLAAR Mesoamérica.

## 7 FLAAR Mesoamérica

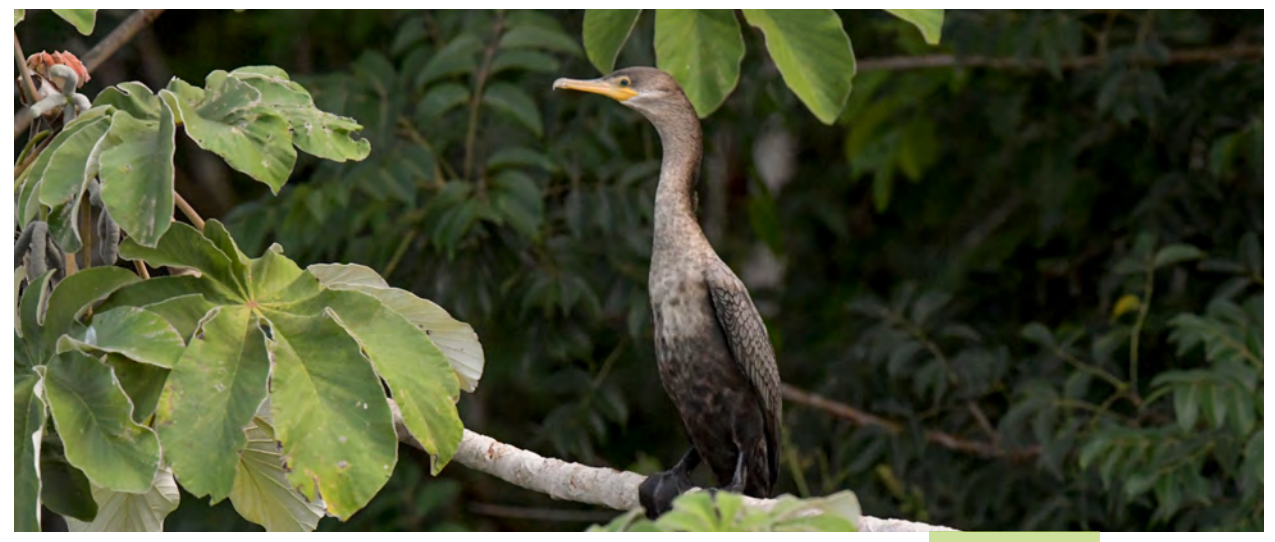

*Phalacrocorax brasilianus* Nikon D5. Lente Nikon AF-S NIKKOR 600mm f/4e FL ED VR, f/10, 1/3200, ISO 800. Ubicación: Yaxha, Petén, Guatemala. Fotografía por: Nicholas Hellmuth, FLAAR Mesoamérica.

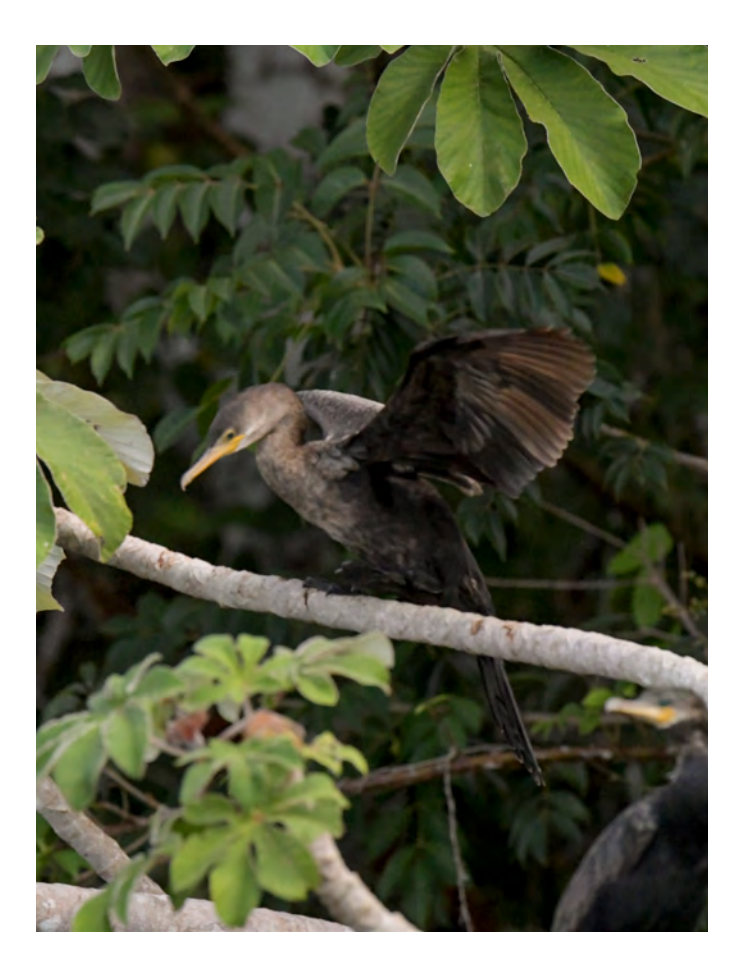

**i** 

## **¿Está en peligro de extinción?**

El cormorán es considerado una especie de preocupación menor, en cuanto a su estatus de conservación debido a su amplio rango de distribución en América.

#### *Phalacrocorax brasilianus* Nikon D5. Lente Nikon AF-S NIKKOR 600mm f/4e FL ED VR, f/10, 1/1600, ISO 800. Ubicación: Yaxha, Petén, Guatemala. Fotografía por: Nicholas Hellmuth, FLAAR Mesoamérica.

# DOS ESPECIES UN NOMBRE COMÚN: CORMORÁN

Los dos son negros o grises (depende de la edad y el sexo). Los dos tienen el pico color anaranjado. Y…. Los machos cambian su apariencia durante el sistema de apareamiento. Incluso, si lo googleas, en otras partes del mundo los pájaros de esa familia no son en lo absoluto iguales a los pájaros que puedes ver en Yaxha, o en el Canal de Chiquimulilla, o el Lago Izabal-Rio Dulce-El Golfete. Es un verdadero reto saber con qué especie está tratando u observando.

Entonces, vamos a hablar sobre las dos especies de cormorán que podemos encontrar en Guatemala: *Phalacrocorax brasilianus auritus y Phalacrocorax auritus.* Ambas especies pertenecen a la familia Phalacrocoracidae. Al construir nuestra lista preliminar de aves acuáticas de los grandes cuerpos de agua de Guatemala, el estudiante asistente de investigación, Cristian García, encontró Phalacrocorax brasilianus, conocido como Cormorán Neotropical, enlistado en todos los sistemas acuáticos de Guatemala. Significa que veremos con más facilidad aves de esta especie en los cuerpos de agua del Parque Yaxha. Mientras que Phalacrocorax auritus, comúnmente conocido como cormorán orejudo o pato coche solo se encuentra presente al noroeste del país en el lago Izabal, El Golfete y Rio Polochic (junto con el común Phalacrocorax brasilianus).

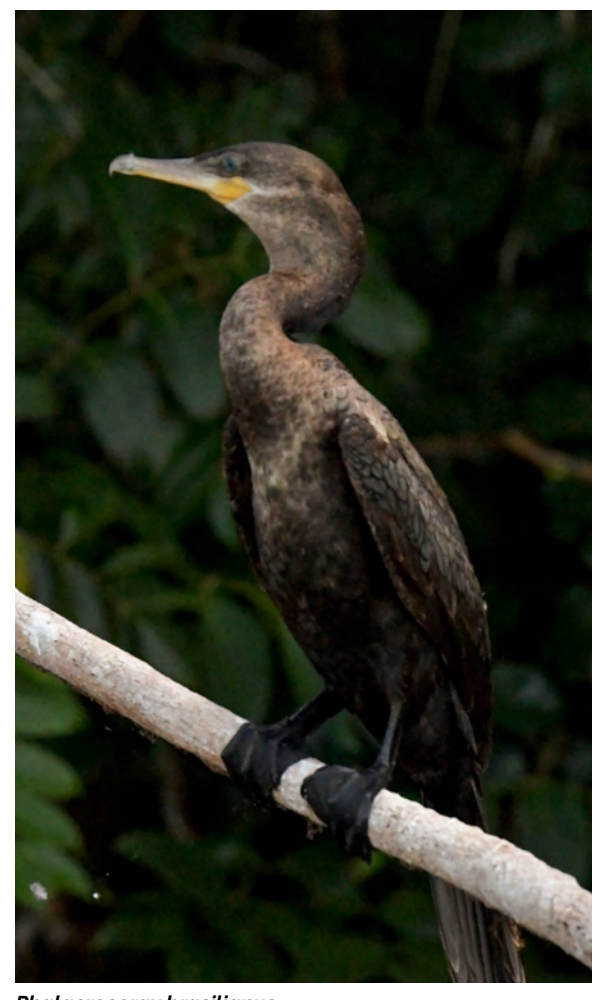

*Phalacrocorax brasilianus* Nikon D5. Lente Nikon AF-S NIKKOR 600mm f/4e FL ED VR, f/6.3, 1/500, ISO 1000. Ubicación: Yaxha, Petén, Guatemala. Fotografía por: Erick Flores, FLAAR Mesoamérica.

#### **¿De qué se alimentan?**

Son pájaros carnívoros, se alimentan de peces, anfibios, insectos y crustáceos. Así mismo, los mapaches y zanates son depredadores de sus huevos.

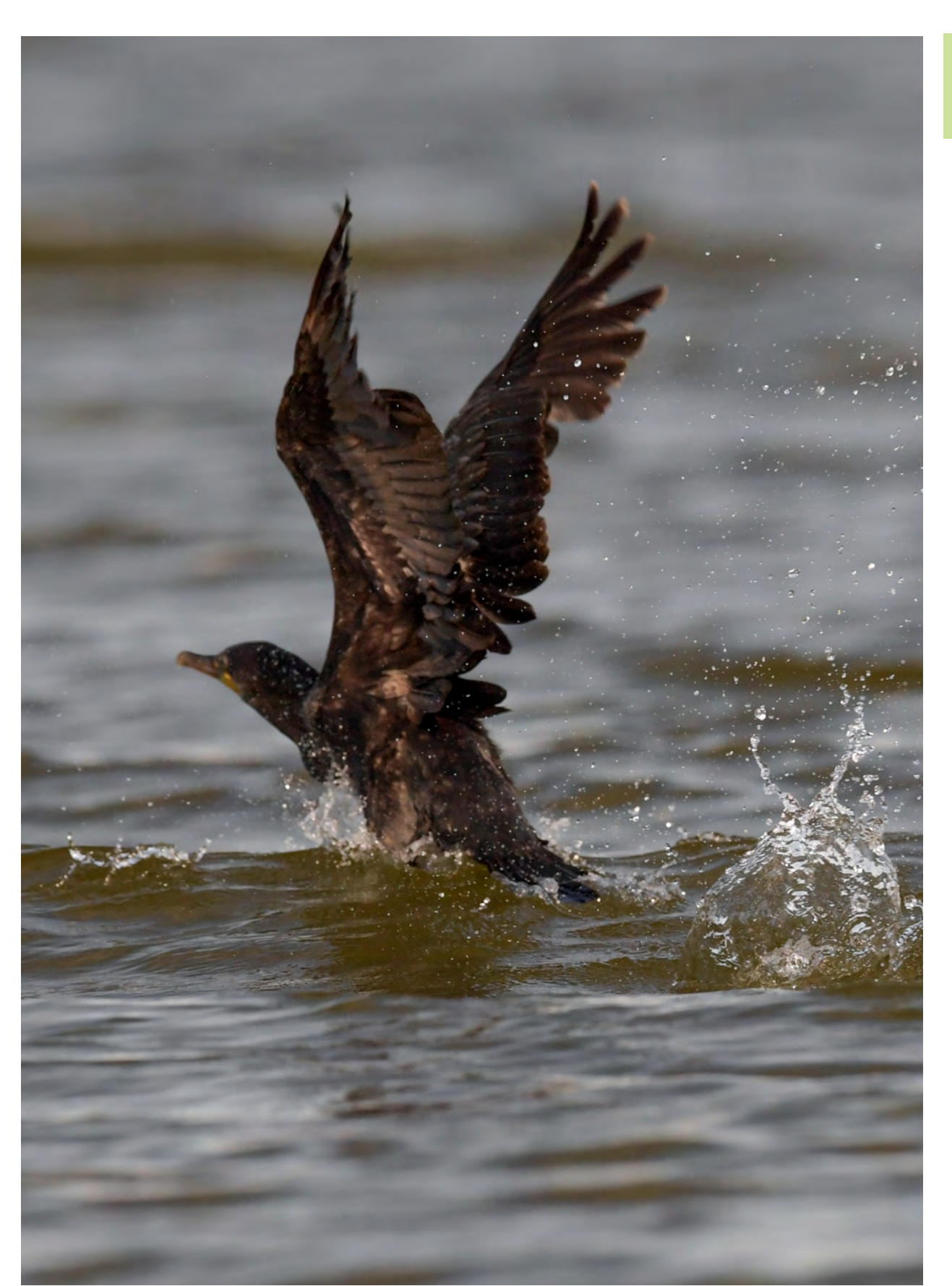

*Phalacrocorax brasilianus* caminando sobre el agua, justo en el momento en el que nuestro bote se acercaba. Nikon D810. Lente Nikon AF-S NIKKOR 400mm f/2 8E FL ED VR, f/9.0, 1/800, ISO 3200. Ubicación: Yaxha, Petén, Guatemala. Fotografía por: Erick Flores, FLAAR Mesoamérica.

El equipo de FLAAR Mesoamérica ha tenido la oportunidad de observar las dos diferentes especies en las localidades que han sido reportadas. Hemos visto Phalacrocorax auritus, cormorán orejudo en El Golfete y las partes adyacentes de este sistema en el Lago Izabal-Río Dulce. Sin embargo, se tendría que verificar detenidamente toda nuestra biblioteca de fotos para estas aves en el lago Izabal y Río Polochic para no confundir una especie de la otra, pues de una manera u otra resulta muy fácil caer en equivocaciones si las dos especies están reportadas para la misma área. Por otro lado, incluso debemos ser cuidadosos al observar aves acuáticas ya que en ocasiones podremos ver sólo la mitad del cuerpo mientras están flotando, cuando alzan el vuelo, la forma en que se sumergen, la distancia o el mismo reflejo de la luz que puede distorsionar el color.

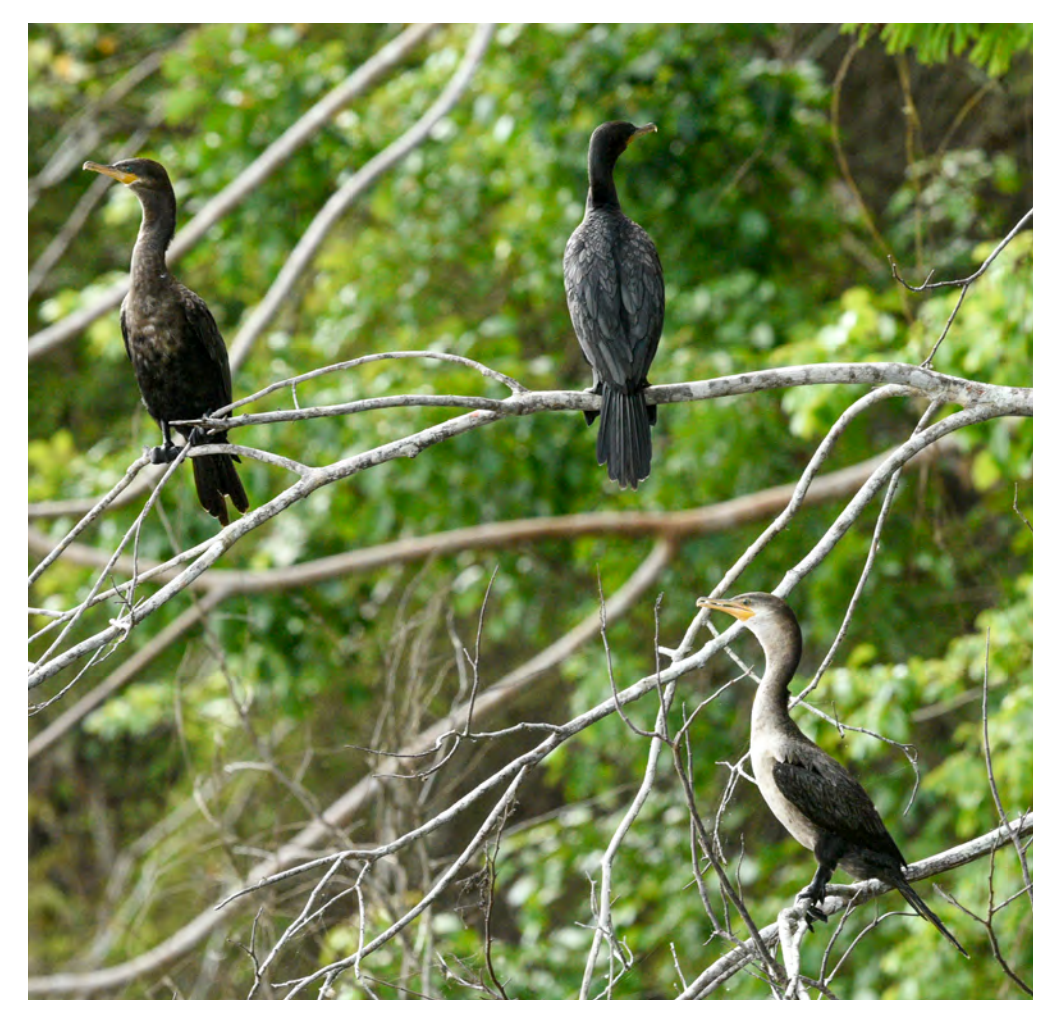

*Phalacrocorax brasilianus.* Tres cormoranes posados. Se pueden apreciar las diferencias en la coloración de su plumaje, que pueden depender del estado de madurez de cada individuo. Nikon D810. Lente Nikon AF-S NIKKOR 600mm f/4e FL ED VR, f/10.0, 1/400, ISO 400. Ubicación: Yaxha, Petén, Guatemala. Fotografía por: Nicholas Hellmuth, FLAAR Mesoamérica.

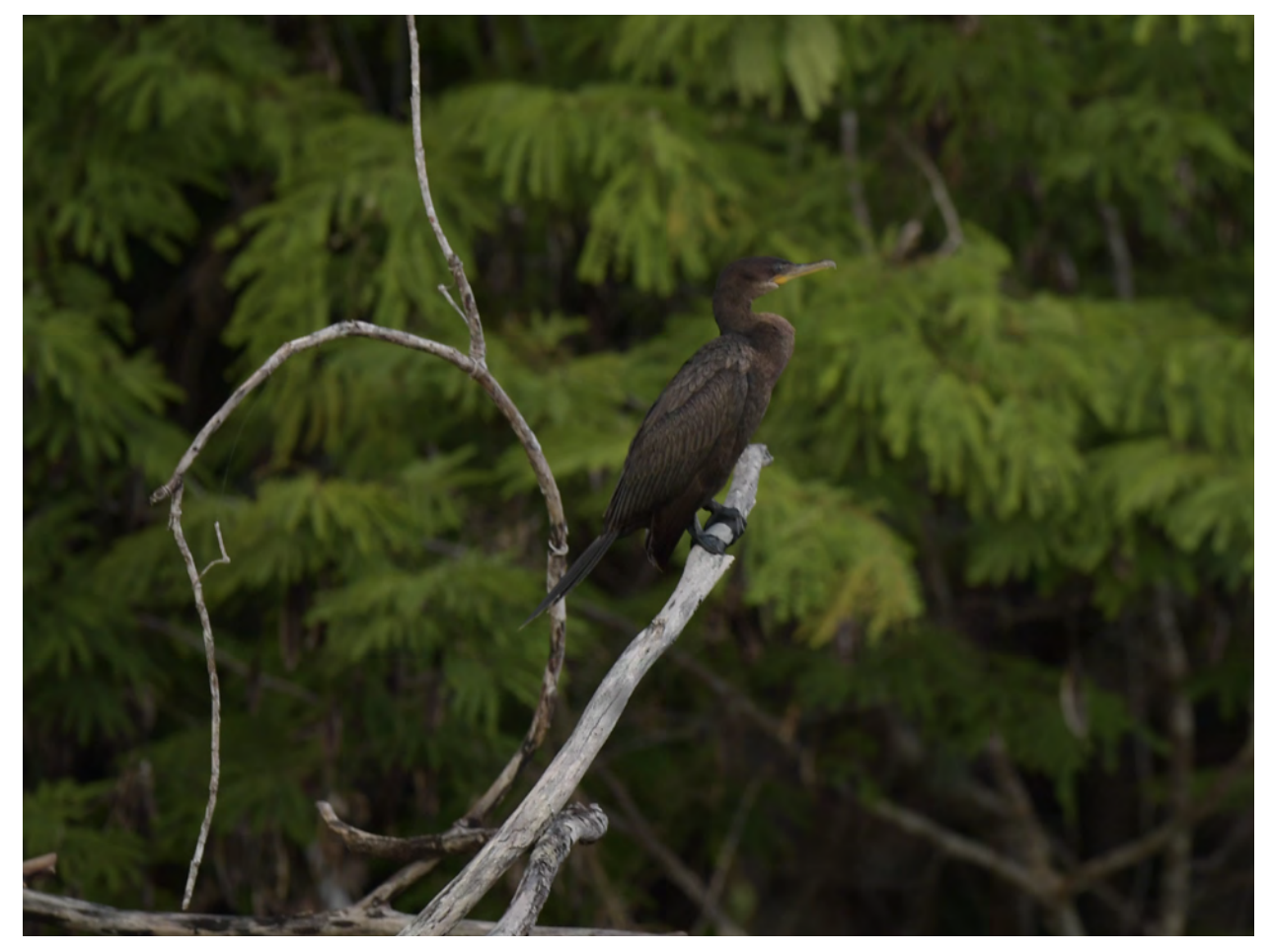

*Phalacrocorax brasilianus* Nikon D810. Lente Nikon AF-S NIKKOR 400mm f/2 8E FL ED VR, f/9.0, 1/800, ISO 3200. Ubicación: Yaxha, Petén, Guatemala. Fotografía por: Erick Flores, FLAAR Mesoamérica.

En toda ocasión hemos de estar atentos para no confundir una especie con otra. Algunas veces pasa que el cormorán llega a confundirse con otra especie de ave acuática: de ave acuática: Anhinga anhinga, o comúnmente conocido como aninga, pato aguja, pato aguja americano o pato cuello de serpiente. Pero a continuación te dejamos una serie de observaciones que hemos realizado y nos han ayudado a diferenciar las dos aves cuando vamos al campo, o mejor dicho, jal agua!

# **¿Cómo lo identifico?**

Su plumaje es principalmente negro y poseen un peso corporal entre 1.2 a 1.4 kg. Su longitud es de 63.5 a 68.5 cm con una envergadura de 102 cm. Posee un parche color blanco en la base del pico, con forma de "v", lo que lo diferencia de otras especies del género. El pico es un rasgo muy característico que sirve para su identificación.

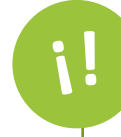

## **Su distribución natural**

El cormorán neotropical (Phalacrocorax brasilianus) es un ave acuática que habita desde el sur de Estados Unidos, Centro América, Las Antillas, hasta Sur América. Se encuentran en zonas ripiaras y estuarios, cerca de lagos, ríos y costas.

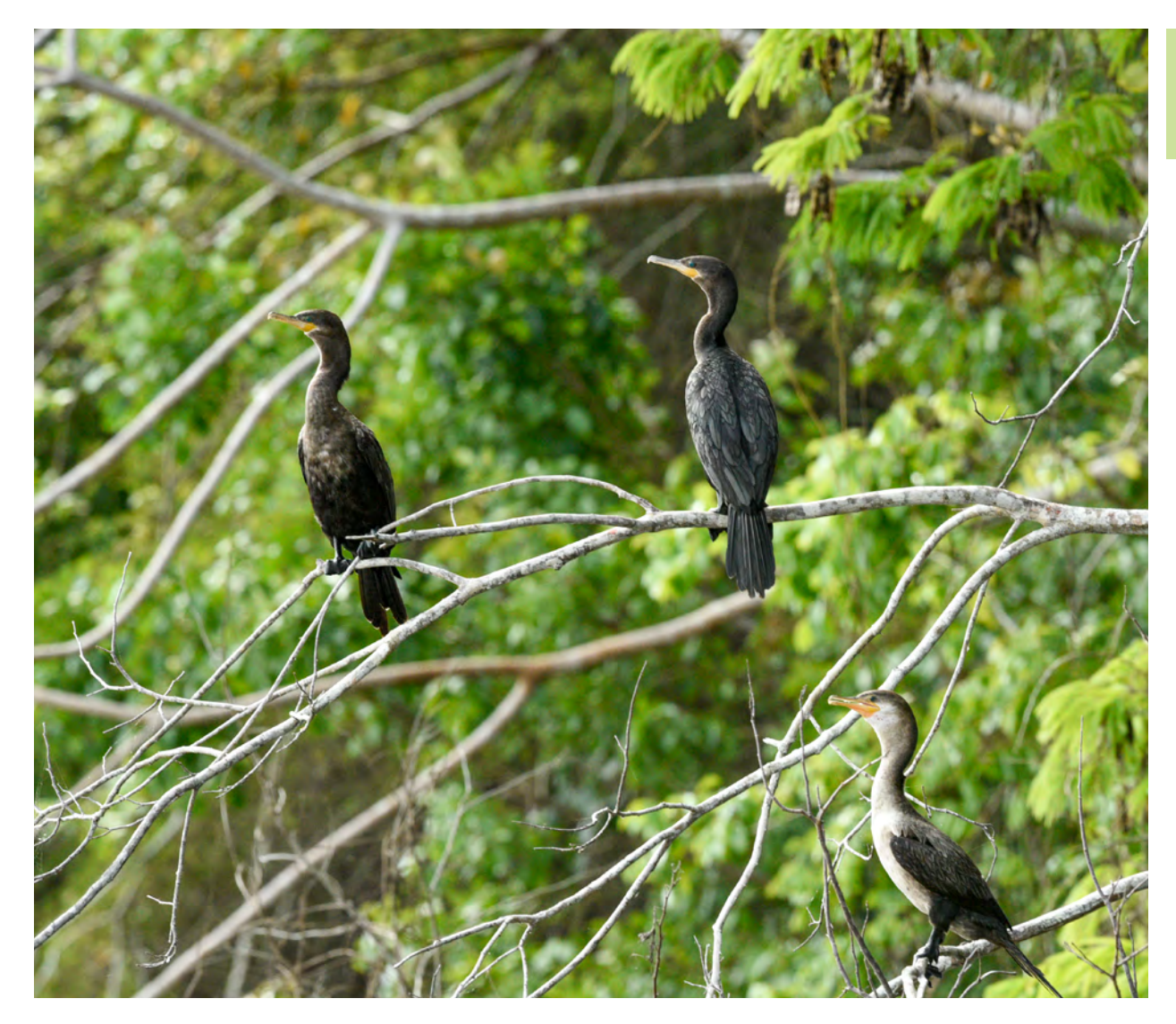

*Phalacrocorax brasilianus* Nikon D810. Lente Nikon AF-S NIKKOR 600mm f/4e FL ED VR, f/10.0, 1/400, ISO 400. Ubicación: Yaxha, Petén, Guatemala. Fotografía por: Nicholas Hellmuth, FLAAR Mesoamérica.

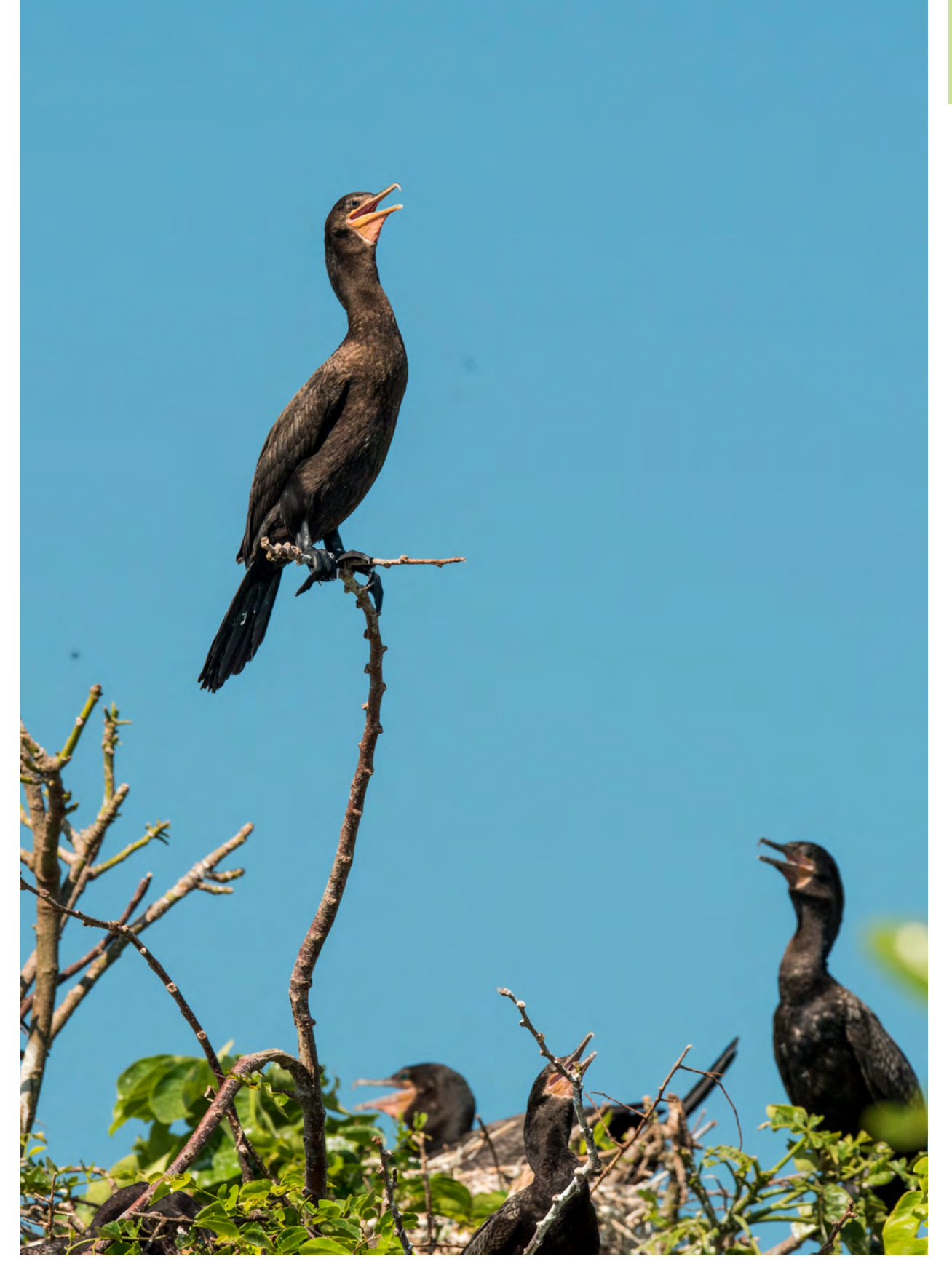

*Phalacrocorax brasilianus.* El pico del cormoran tiene la punta en forma de gancho. Nikon D1810. Lente Nikon AF-S NIKKOR 600mm f/4e FL ED VR, f/10.0, 1/400, ISO 400. Ubicación: Yaxha, Petén, Guatemala. Fotografía por: Nicholas Hellmuth, FLAAR Mesoamérica.

## 14 FLAAR Mesoamérica

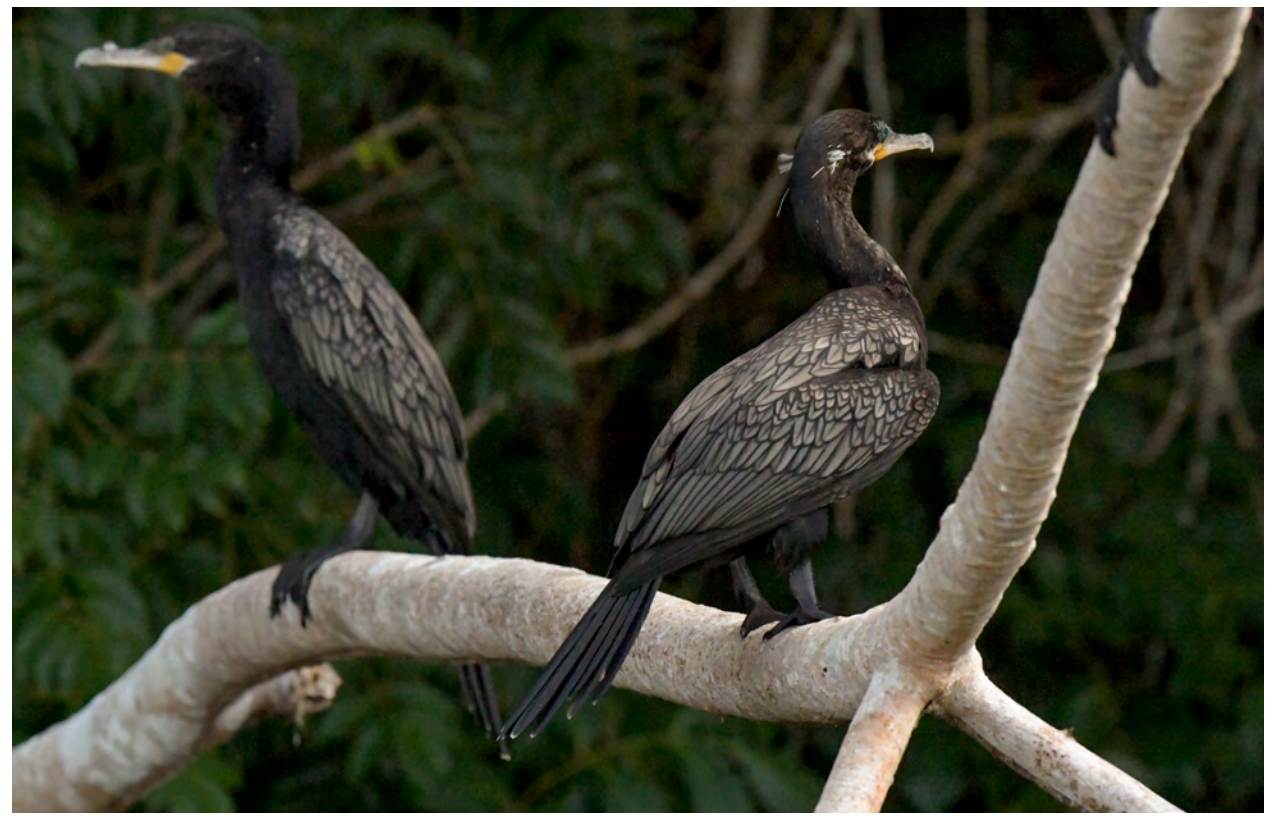

#### *Phalacrocorax brasilianus*

Nikon D5. Lente Nikon AF-S NIKKOR 600mm f/4e FL ED VR, f/10, 1/3200, ISO 3200. Yaxha, Petén, Guatemala. Fotografía por: Nicholas Hellmuth, FLAAR Mesoamérica.

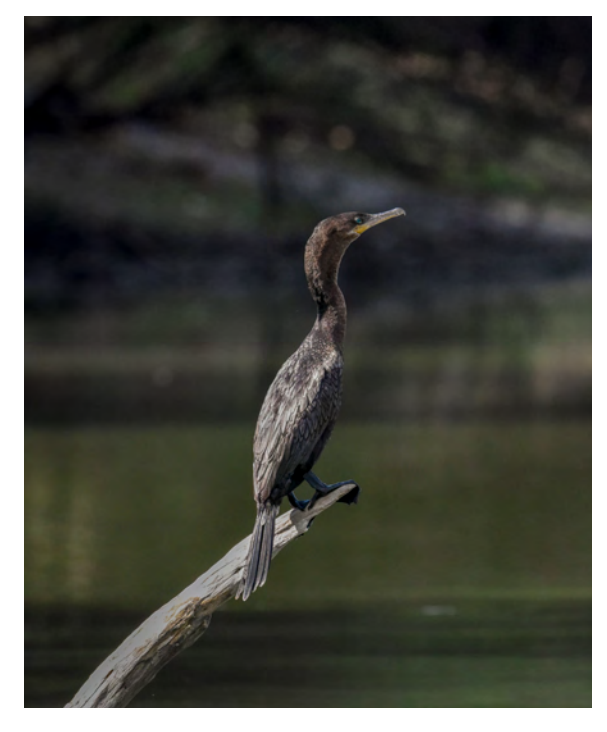

*Phalacrocorax brasilianus* Nikon D810. Lente Nikon AF-S NIKKOR 400mm f/2 8E FL ED VR, f/9, 1/800, ISO 3200. Yaxha, Petén, Guatemala. Fotografía por: Nicholas Hellmuth, FLAAR Mesoamérica.

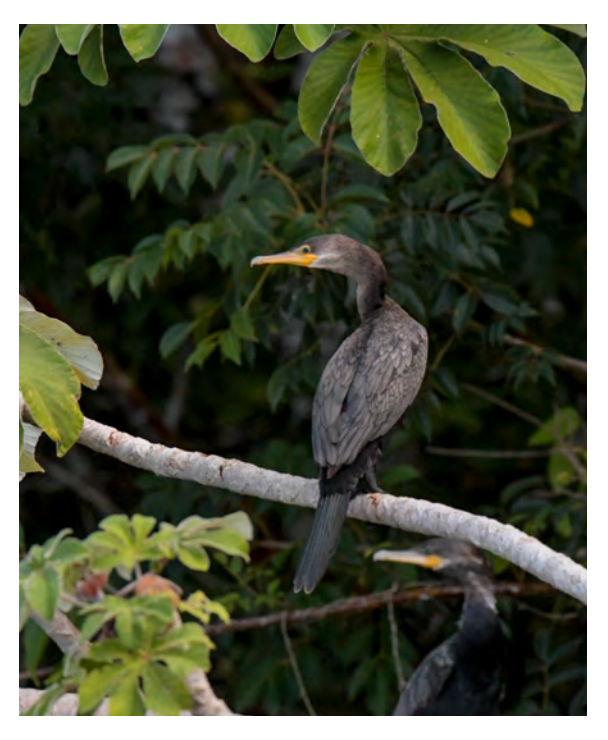

*Phalacrocorax brasilianus* Nikon D810. Lente Nikon AF-S NIKKOR 400mm f/2 8E FL ED VR, f/9, 1/800, ISO 3200. Yaxha, Petén, Guatemala. Fotografía por: Nicholas Hellmuth, FLAAR Mesoamérica.

# DIFERENCIAS ENTRE EL CORMORÁN Y LA ANINGA

- solo se ve el cuello con forma de serpiente nadando sobre el agua.
- El pico de la aninga es puntiagudo y recto, como una lanza (de ahí su denominación común "pato aguja") |
	- La aninga tiene más de un color (café, blanco, gris, negro, beige)

El cormorán es todo de color negro |

Cuando se observa aninga generalmente | El cuello del cormorán es más corto que el de las aninga. |

- | La aninga puede planear, mientras que el cormorán debe aletear varias veces para poder mantenerse en vuelo
- El pico del cormorán tiene al final un tipo de gancho doblado ligeramente hacia abajo. |

*Phalacrocorax brasilianus.*  Vista de perfil del cormorán neotropical. Nikon D810. Lente Nikon AF-S NIKKOR 400mm f/2 8E FL ED VR, f/9, 1/800, ISO 3200. Yaxha, Petén, Guatemala.

Fotografía por: Nicholas Hellmuth, FLAAR Mesoamérica.

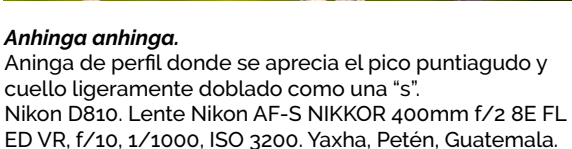

Fotografía por: Erick Flores, FLAAR Mesoamérica.

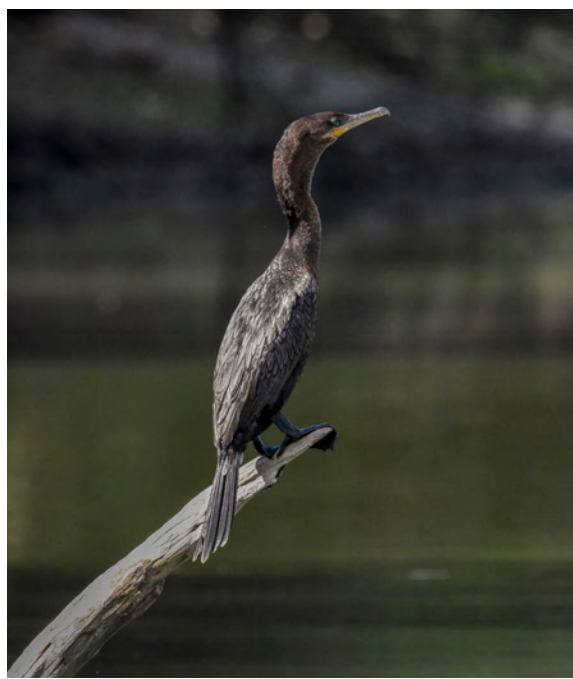

|

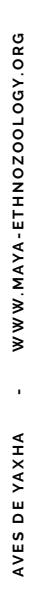

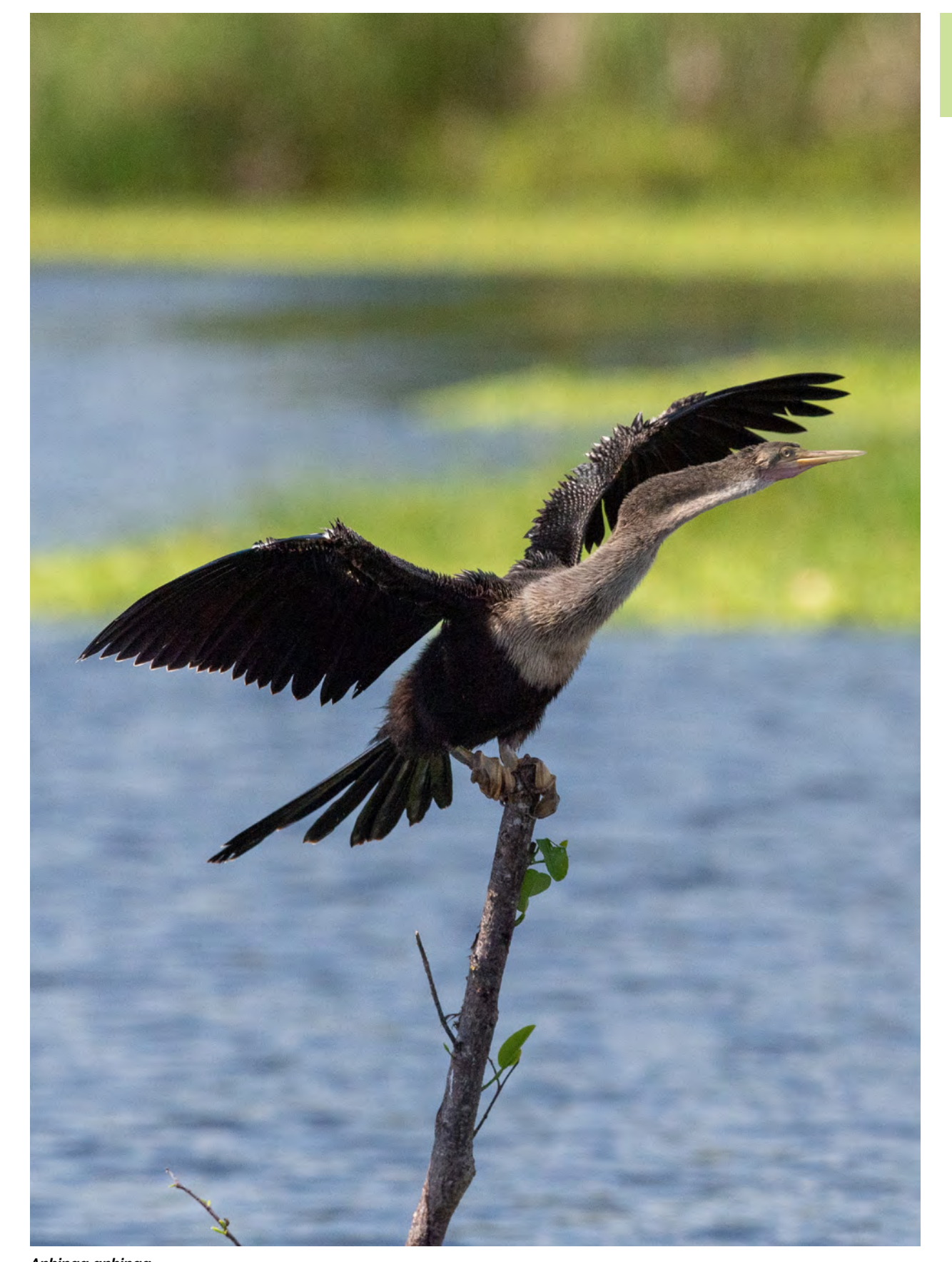

*Anhinga anhinga.* Aninga extendiendo las alas para secarse después de sumergirse en la laguna. Nikon D5. Lente Nikon AF-S NIKKOR 600mm f/4e FL ED VR,, f/6.3, 1/5000, ISO 1600. Ubicación: Yaxha, Petén, Guatemala. Fotografía por: Erick Flores, FLAAR Mesoamérica

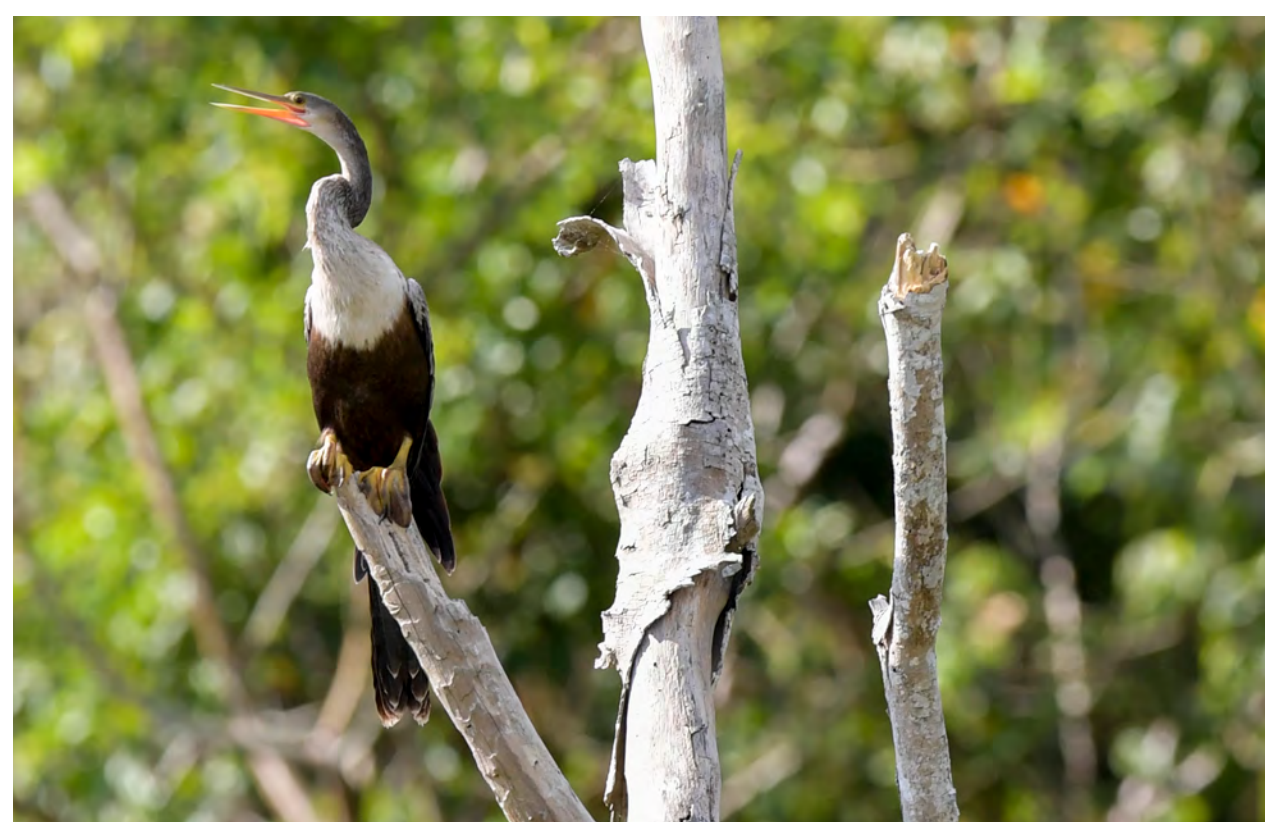

#### *Anhinga anhinga.*

Aninga con los dos colores del pecho bien marcados, de gris a blanco en la parte superior y café en el abdomen. Nikon D810. Lente Nikon AF-S NIKKOR 400mm f/2 8E FL ED VR, f/9, 1/800, ISO 3200. Yaxha, Petén, Guatemala. Fotografía por: Erick Flores, FLAAR Mesoamérica.

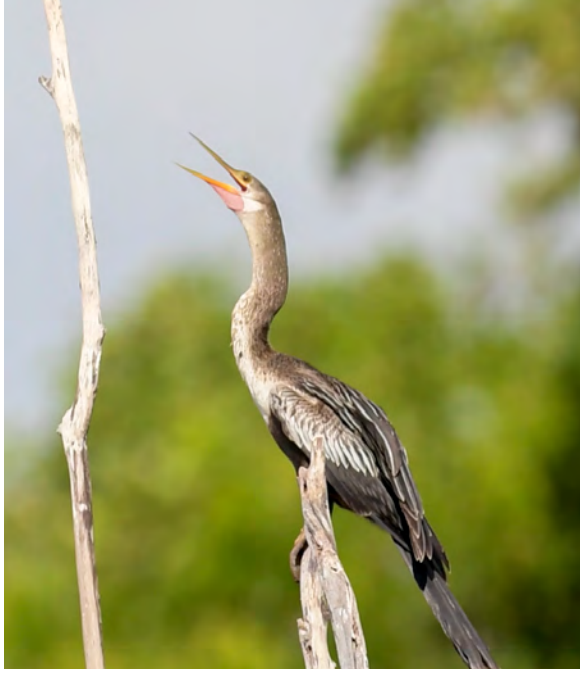

*Anhinga anhinga*

Nikon D810. Lente Nikon AF-S NIKKOR 400mm f/2 8E FL ED VR, f/9, 1/800, ISO 3200. Yaxha, Petén, Guatemala. Fotografía por: Erick Flores, FLAAR Mesoamérica.

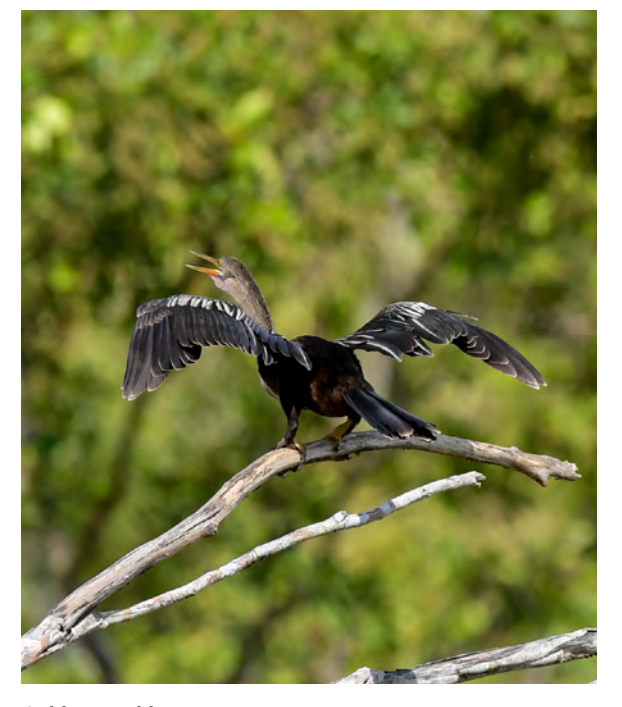

*Anhinga anhinga* Nikon D810. Lente Nikon AF-S NIKKOR 400mm f/2 8E FL ED VR, f/9, 1/800, ISO 3200. Yaxha, Petén, Guatemala. Fotografía por: Erick Flores, FLAAR Mesoamérica.

# CORMORANES UNIDOS

Es muy común observar a los cormoranes reunidos en grupos que solitarios. He tenido la oportunidad mientras estamos cruzando el Arroyo Petexbatun o el Río La Pasión, de ver varios cormoranes en el mismo tronco o árbol en grupos de cuatro a nueve aves. Lo mismo he observado en la Laguna Yaxha.

## **¿Cómo es el nido?**

<u>: l</u>

En la construcción del nido, el macho es el encargado de escoger el sitio y de brindar los materiales para su construcción, mientras que la hembra es la encargada de construirlo. En promedio, ponen de 3-4 huevos de los cuales, en promedio, 2 sobrevivirán después de los 10 días de nacidos. Los polluelos tardan aproximadamente 24 días para romper el cascarón y 11 semanas para poder independizarse.

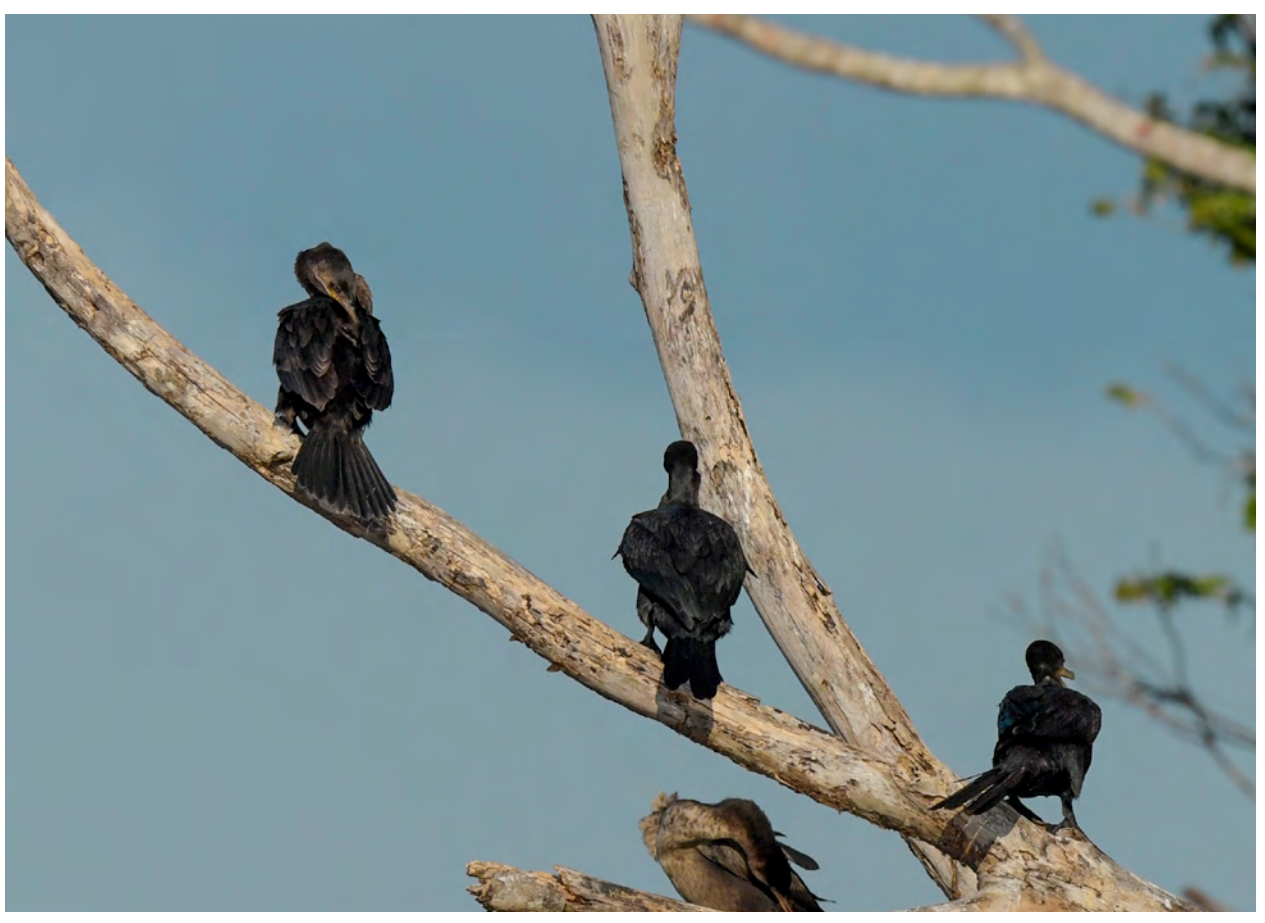

#### *Phalacrocorax brasilianus.*

Un grupo de cormoranes posados tomando el sol en una rama. Esta es la forma más común de encontrarlos. Nikon D810. Lente Nikon AF-S NIKKOR 400mm f/2 8E FL ED VR, f/9, 1/800, ISO 3200. Ubicación: Yaxha, Petén, Guatemala. Fotografía por: Erick Flores, FLAAR Mesoamérica.

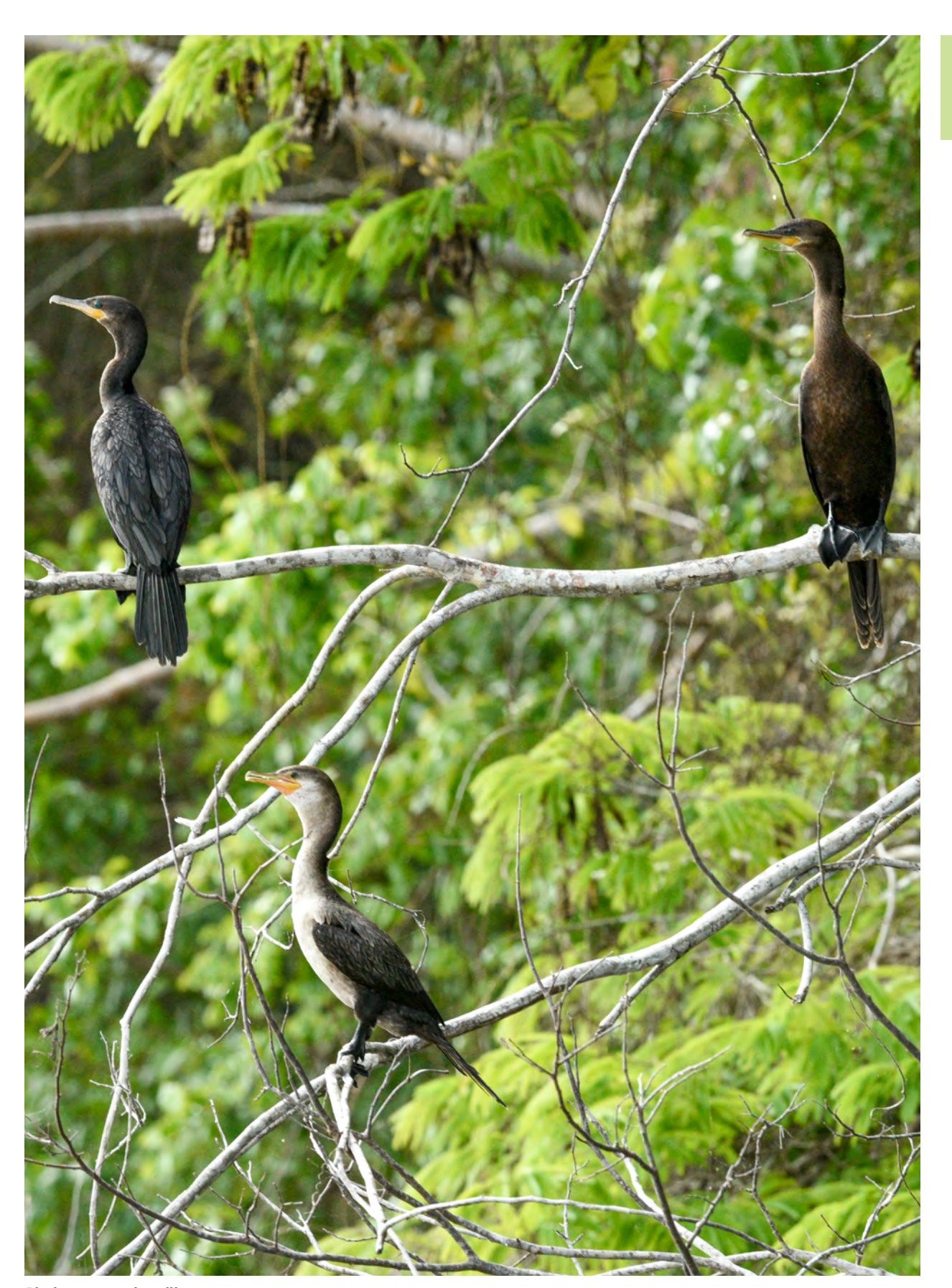

*Phalacrocorax brasilianus.* Nikon D810. Lente Nikon AF-S NIKKOR 400mm f/2 8E FL ED VR. f/9.0, 1/800, ISO 3200. Ubicación: Yaxha, Petén, Guatemala. Fotografía por: Nicholas Hellmuth , FLAAR Mesoamérica.

# *"CORRIENDO SOBRE EL AGUA"* PARA REMONTAR EL VUELO

Como es de esperarse, en varias oportunidades (o todas las veces que queremos acercarnos) hemos visto que los cormoranes siempre alzan el vuelo cuando ven que nos estamos acercando a ellos en la lancha. Si están en una rama, dejan caer ligeramente su cuerpo, mueven sus patas como para darse un impulso y comienzan a aletear para alcanzar el vuelo. Si estaban flotando sobre el agua descansando o tragando algún pez que acaban de pescar, con unos aleteos y el correteo de sus patas anchas sobre la superficie del agua, comienzan a volar y a tratar de desaparecer de nuestra vista.

## **¿Cómo hacen su vuelo más rápido?**

Algunos animales voladores deben encontrar la manera de liberar peso para hacer el vuelo más eficiente y optimizar su fuerza y energía

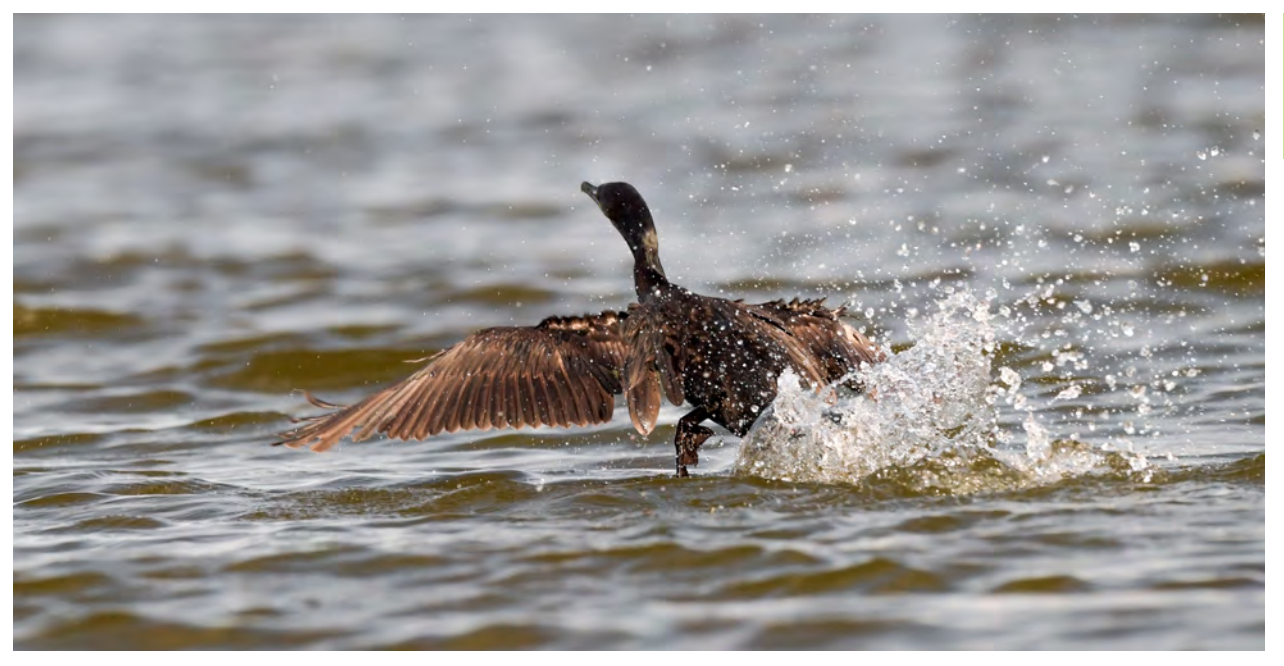

*Phalacrocorax brasilianus* Nikon D810. Lente Nikon AF-S NIKKOR 400mm f/2 8E FL ED VR, f/9, 1/800, ISO 3200. Ubicación: Yaxha, Petén, Guatemala. Fotografía por: Erick Flores, FLAAR Mesoamérica.

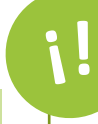

## **¿Qué es el guano?**

El guano (excremento) de los cormoranes contribuye a proveer de nutrientes a los ecosistemas acuáticos, sin embargo, el exceso de guano puede aumentar la eutrofización.

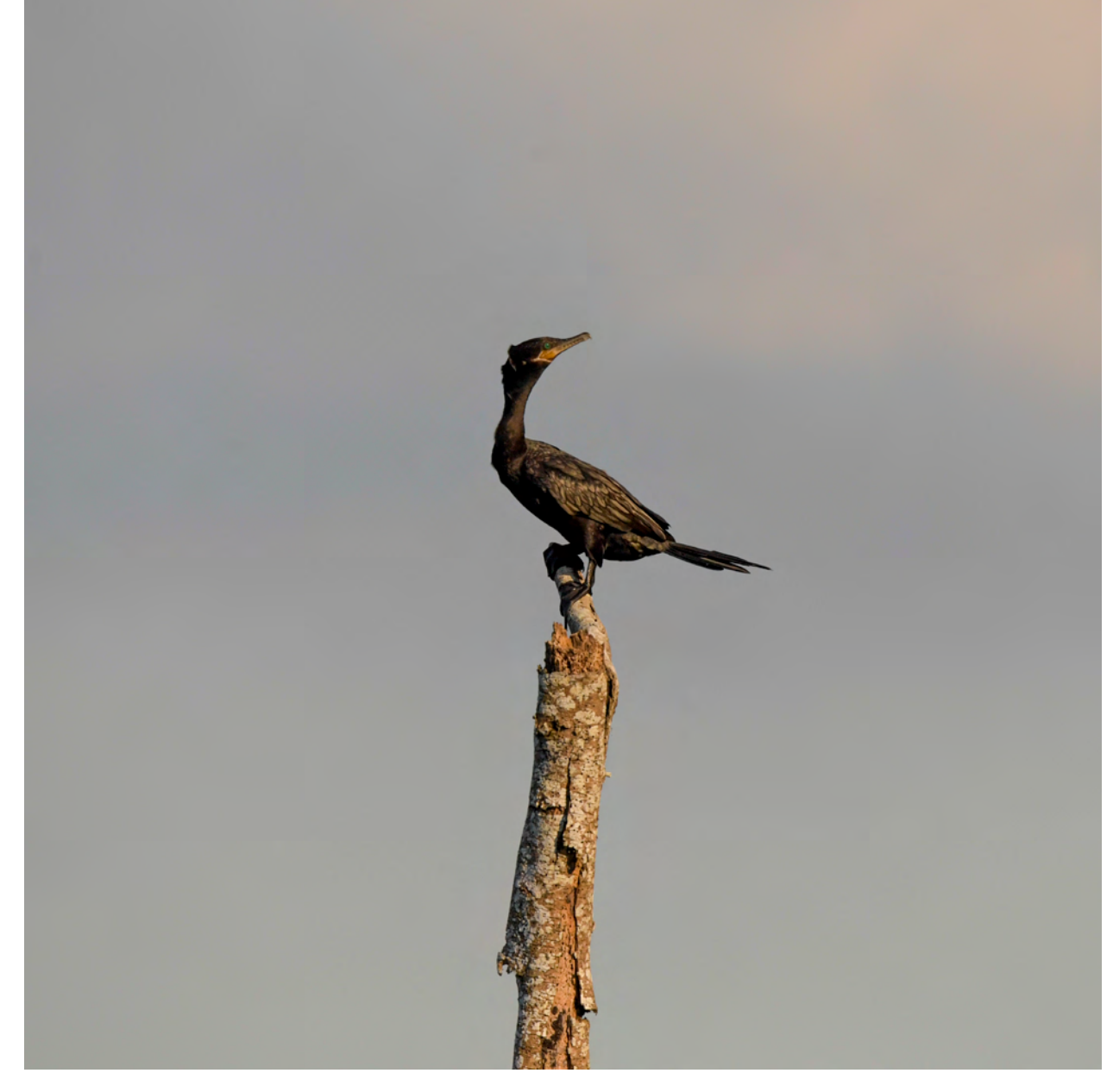

*Phalacrocorax brasilianus* Nikon D810. Lente Nikon AF-S NIKKOR 400mm f/2 8E FL ED VR, f/9, 1/800, ISO 3200. Ubicación: Yaxha, Petén, Guatemala. Fotografía por: Erick Flores, FLAAR Mesoamérica.

## 22 FLAAR Mesoamérica

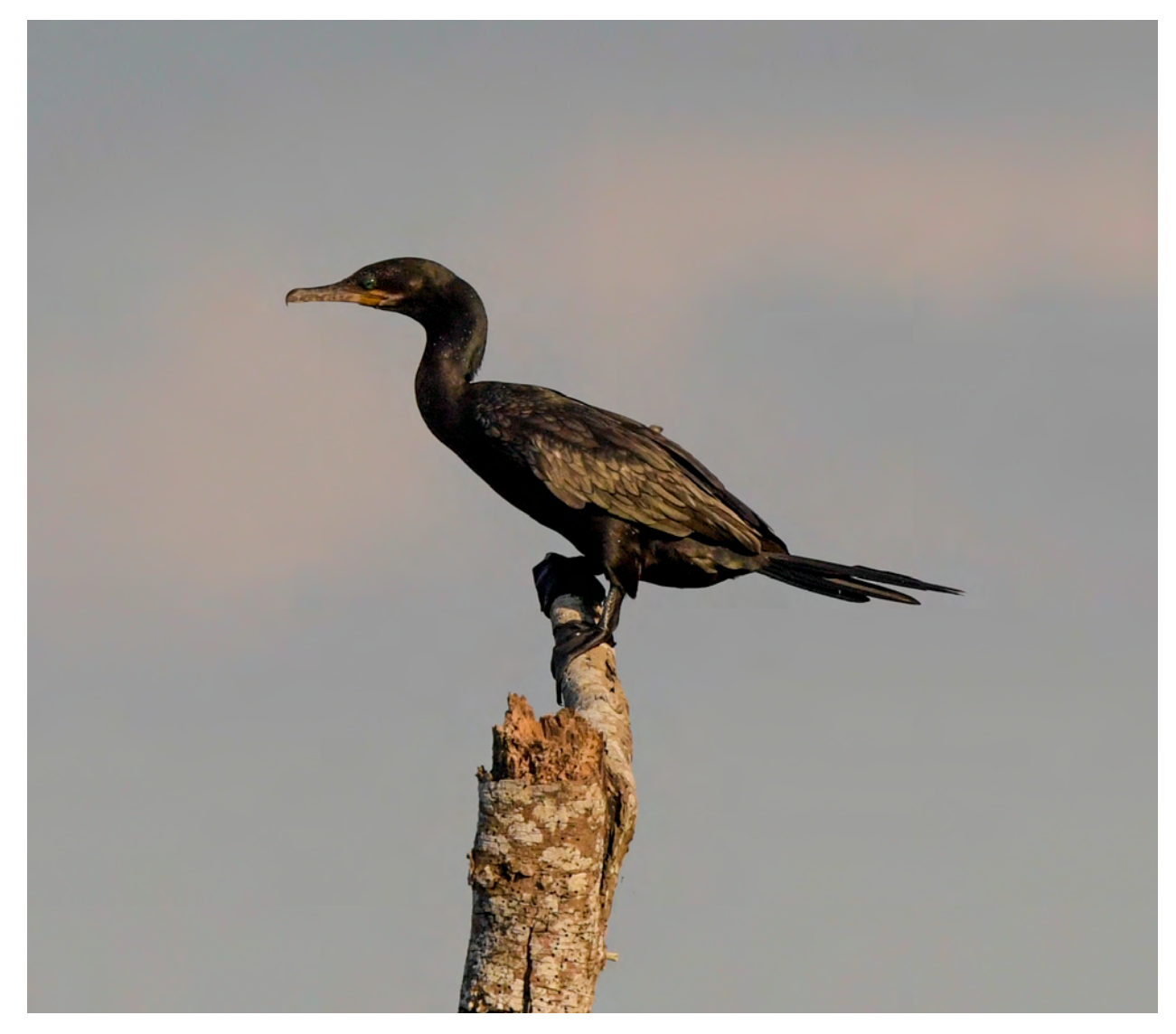

*Phalacrocorax brasilianus.* Cormorán justo antes de despegar. Nikon D810. Lente Nikon AF-S NIKKOR 400mm f/2 8E FL ED VR, f/9, 1/800, ISO 3200. Ubicación: Yaxha, Petén, Guatemala. Fotografía por: Erick Flores, FLAAR Mesoamérica.

## **¿Dónde puedo quedarme mientras estoy en Yaxha?**

Mientras estés disfrutando de la monumental arquitectura de Yaxha, Nakum y Naranjo y la increíble naturaleza del Parque Nacional, puedes alojarte en el agradable hotel El Sombrero Ecolodge y podrás contemplar la laguna Yaxha y Sacnab desde la orilla de su muelle.

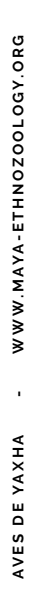

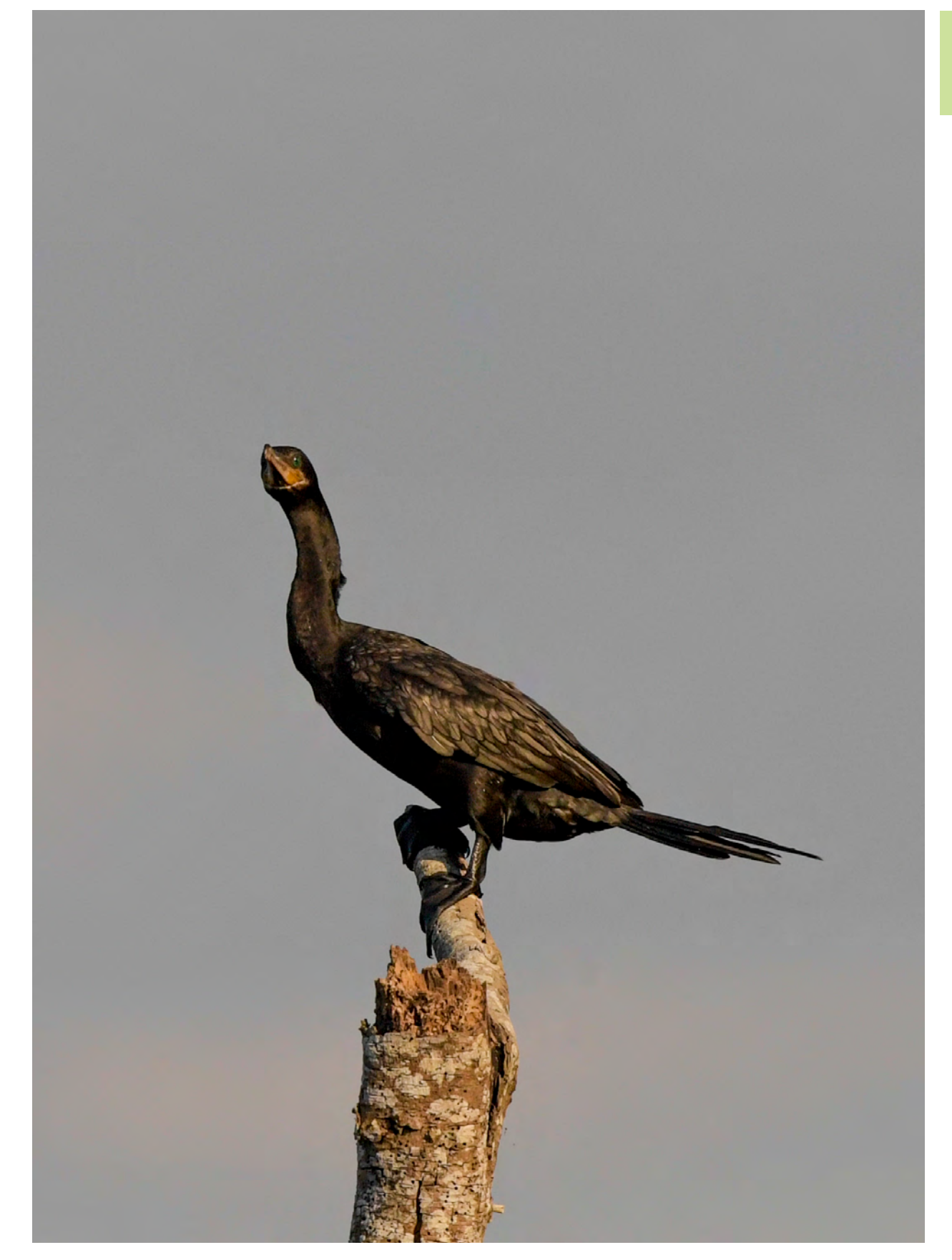

*Phalacrocorax brasilianus* Nikon D810. Lente Nikon AF-S NIKKOR 400mm f/2 8E FL ED VR, f/9, 1/800, ISO 3200. Ubicación: Yaxha, Petén, Guatemala. Fotografía por: Erick Flores, FLAAR Mesoamérica.

# LÍMITE DE PESO PERMITIDO EN EL VUELO

Es inevitable que los cormoranes noten nuestra presencia e inmediatamente quieran escapar a otro lugar mientras uno se va acercando, obviamente sin querer dañarlos, pero nos ha dado curiosidad un particular comportamiento que acompaña la huída. Esta es la escena: todos los pájaros reunidos en los troncos, se ven unos a otros, miran a su alrededor de un lado a otro para tratar de resolver su situación. De repente, antes de dejar de ser el centro de atención... ¡sueltan primero sus heces e inmediatamente vuelan! O de verdad los hacemos sentir incómodos y se defecan del miedo, o habrá otras explicaciones biológicas para este comportamiento. Mis conclusiones son las siguientes:

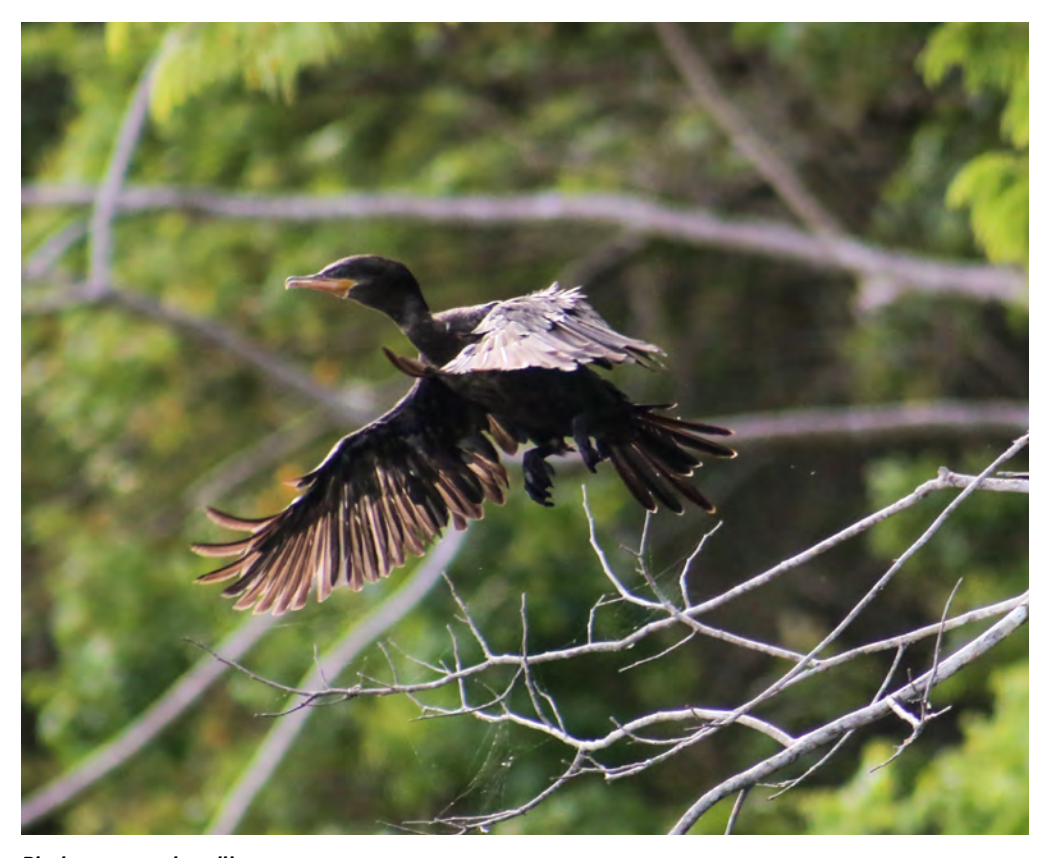

*Phalacrocorax brasilianus* Canon EOS 6D. Lente Canon EF 300mm f/2.8L IS II USM f/5.6, 1/3200, ISO 1600. Ubicación: Rio Ixtinto Petén, Guatemala. Fotografía por: Melany Quiñonez, FLAAR Mesoamérica.

 $\mathbf{A} |$ Ya sea que los cormoranes están expresando su preocupación por nuestra presencia en su territorio (tal como los monos aulladores orinando a los turistas que pasan debajo de los árboles en el Parque Yaxha)

> Quieren intimidarnos por estar acercándonosa su territorio.

Prefieren defecar mientras están posados cómodamente en las ramas antes de emprender el vuelo y no tener que preocuparse por ello mientras están en movimiento.

 $\textcolor{red}{\mathbf{D}}$   $\mid$ Descargan un poco de peso para hacer más eficiente el vuelo.

## **¿Dónde habita el ave Cormorán Neotropical?**

Los cormoranes muestran preferencia por estar cerca de aguas profundas, pero también en hábitats en donde existan abundantes ramas para poder percharse y secar sus alas. Pueden habitar cerca de aguas dulces como saladas.

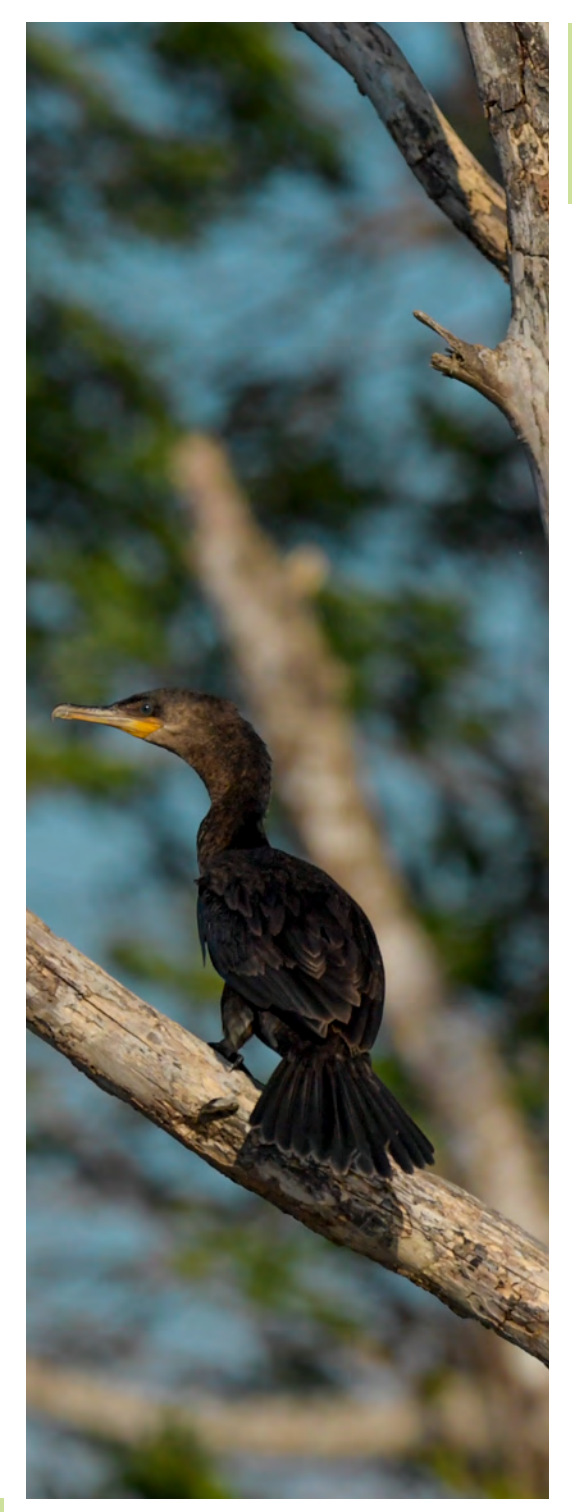

*Phalacrocorax brasilianus*  Nikon D810. Lente Nikon AF-S NIKKOR 400mm f/2 8E FL ED VR, f/9, 1/800, ISO 3200. Ubicación: Yaxha, Petén, Guatemala. Fotografía por: Erick Flores, FLAAR Mesoamérica.

 $\mathbf{B}$ 

C|

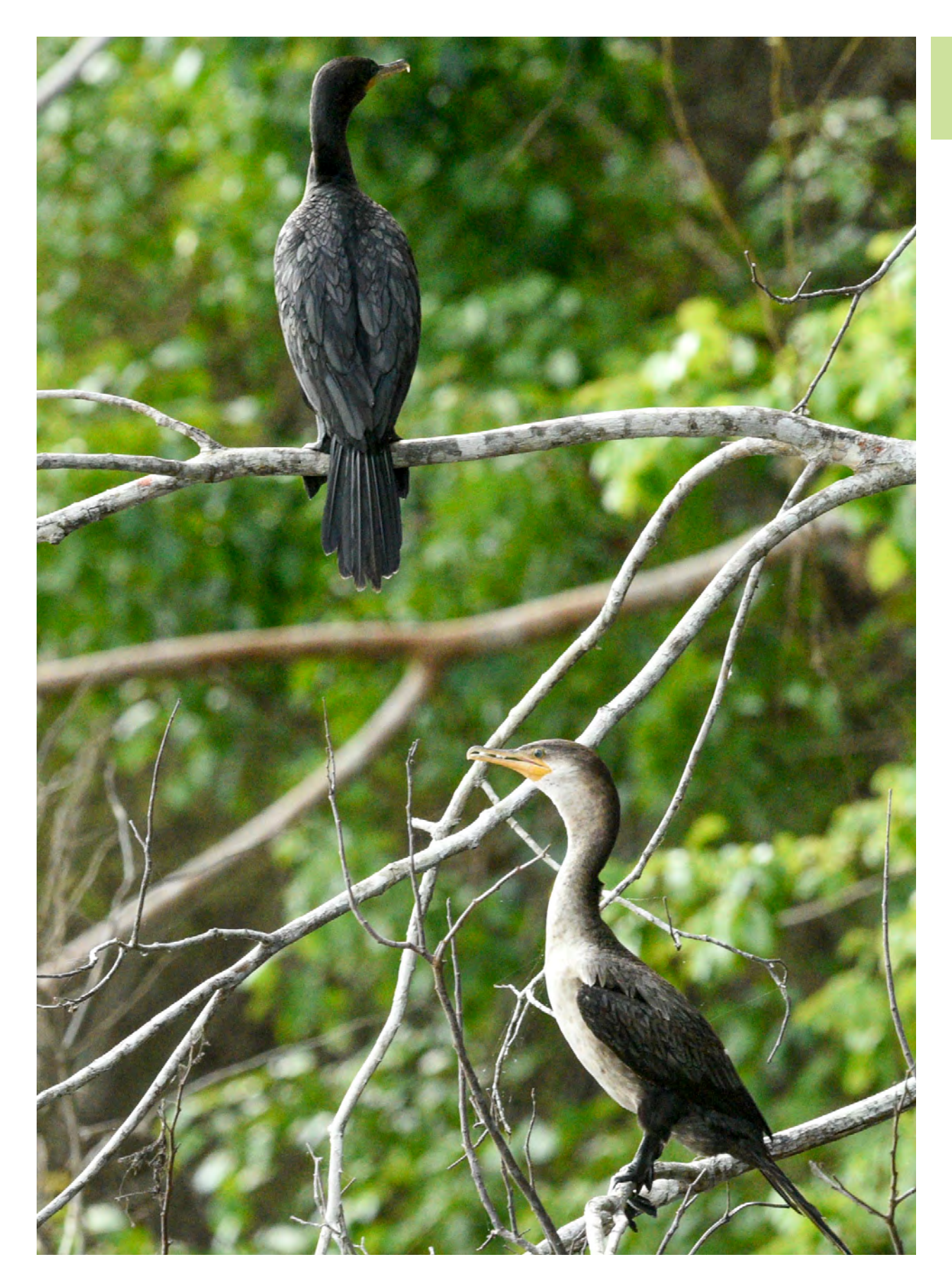

*Phalacrocorax brasilianus* Nikon D810. Lente Nikon AF-S NIKKOR 400mm f/2 8E FL ED VR, f/9, 1/800, ISO 3200. Ubicación: Yaxha, Petén, Guatemala. Fotografía por: Nicholas Hellmuth , FLAAR Mesoamérica.

## 27 FLAAR Mesoamérica

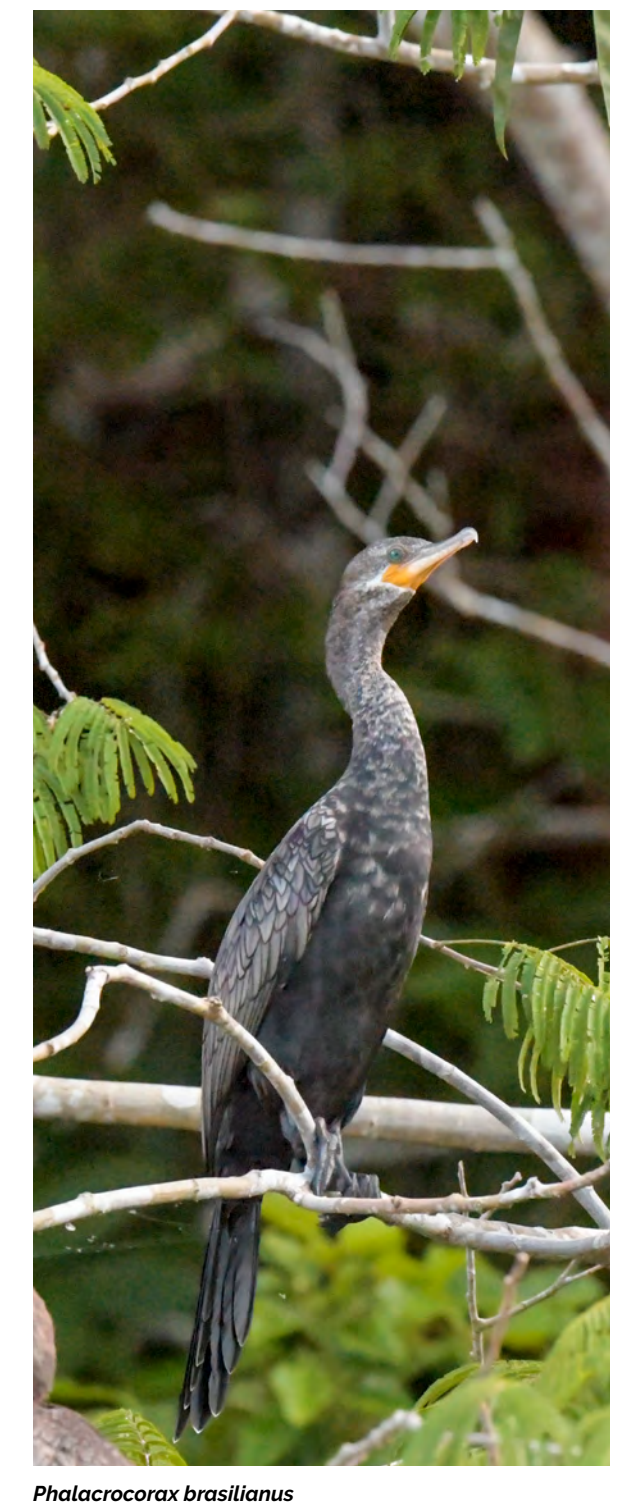

Nikon D810. Lente Nikon AF-S NIKKOR 400mm f/2 8E FL ED VR, f/9, 1/800, ISO 3200. Ubicación: Yaxha, Petén, Guatemala. Fotografía por: Nicholas Hellmuth, FLAAR Mesoamérica.

Gracias a mi equipo de investigación y porque despierta en mi tanta curiosidad, sé que se ha documentado que algunos animales como los murciélagos nectarívoros, tienen que orinar justo después de haber bebido demasiado néctar, porque si no les costaría más trabajo poder volar. Es con esta deducción con la que, por el momento, justificaré la actitud de los cormoranes. Además, no estoy totalmente seguro sobre qué exactamente está liberando, ¿solo heces?, ¿solo orina?, o, ¿una combinación de ambos?. Para saberlo con certeza debería recolecta muestras de sus excretas y tomar fotografías con una cámara de frecuencia rápida y observar detenidamente de lo que se está liberando.

Si se quiere capturar al ave en vuelo, ahora ya has aprendido sobre la señal y el ritual que esta ave realiza antes de echar a andar.

## **La coloración de su plumaje**

Los machos de la especie Phalacrocorax auritus se diferencian del cormorán Neotropical porque tiene un plumaje bastante oscuro, especialmente en la parte trasera y en la punta de la cola; tiene el pico y el buche de color anaranjado y algunas veces también alrededor del ojo este color anaranjado. Hay algunas versiones de plumaje más grisáceo pero es porque son aves más jóvenes (teniendo aún la talla de un ave adulta) que presentan diferencias en su plumaje.

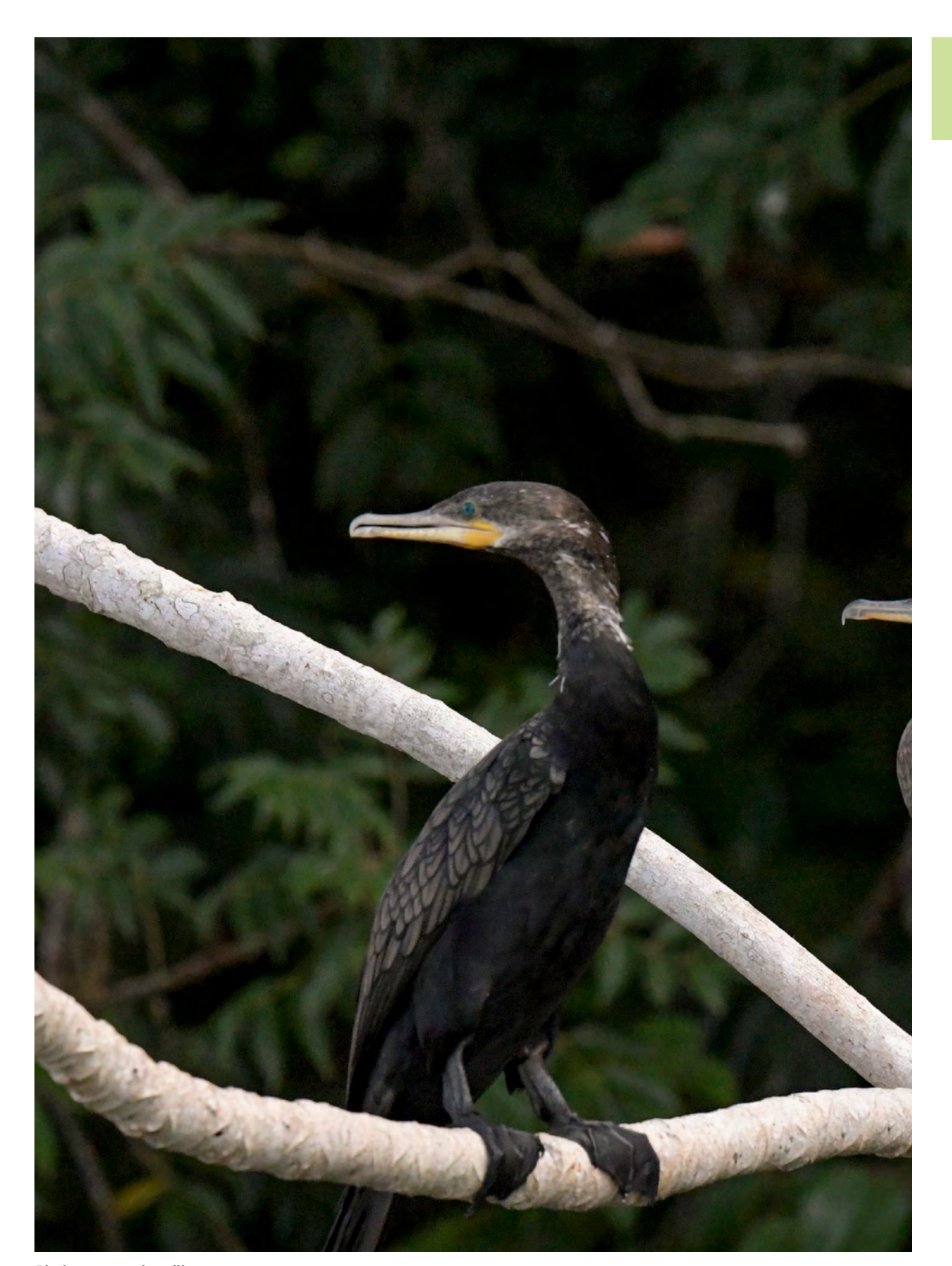

*Phalacrocorax brasilianus* Nikon D810. Lente Nikon AF-S NIKKOR 400mm f/2 8E FL ED VR, f/9, 1/800, ISO 3200. Ubicación: Yaxha, Petén, Guatemala. Fotografía por: Nicholas Hellmuth, FLAAR Mesoamérica.

## 29 FLAAR Mesoamérica

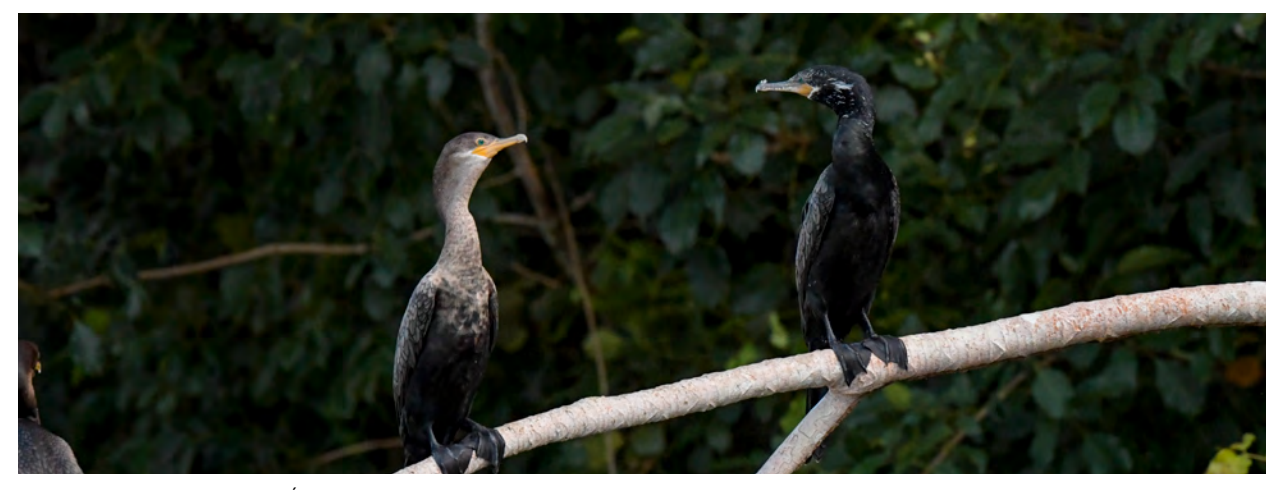

*Phalacrocorax brasilianus.* Ésta y las siguientes dos fotografías capturan la secuencia de movimiento de dos cormoranes sobre una rama. Nikon D810. Lente Nikon AF-S NIKKOR 400mm f/2 8E FL ED VR, f/9, 1/800, ISO 3200. Ubicación: Yaxha, Petén, Guatemala. Fotografía por: Nicholas Hellmuth, FLAAR Mesoamérica.

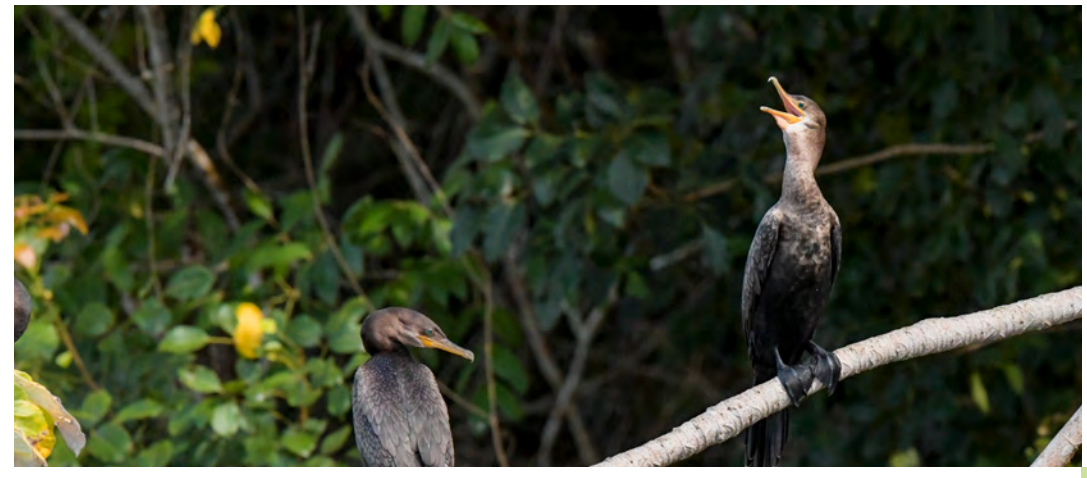

#### *Phalacrocorax brasilianus*

Nikon D810. Lente Nikon AF-S NIKKOR 400mm f/2 8E FL ED VR, f/9, 1/800, ISO 3200. Yaxha, Petén, Guatemala. Fotografía por: Nicholas Hellmuth, FLAAR Mesoamérica.

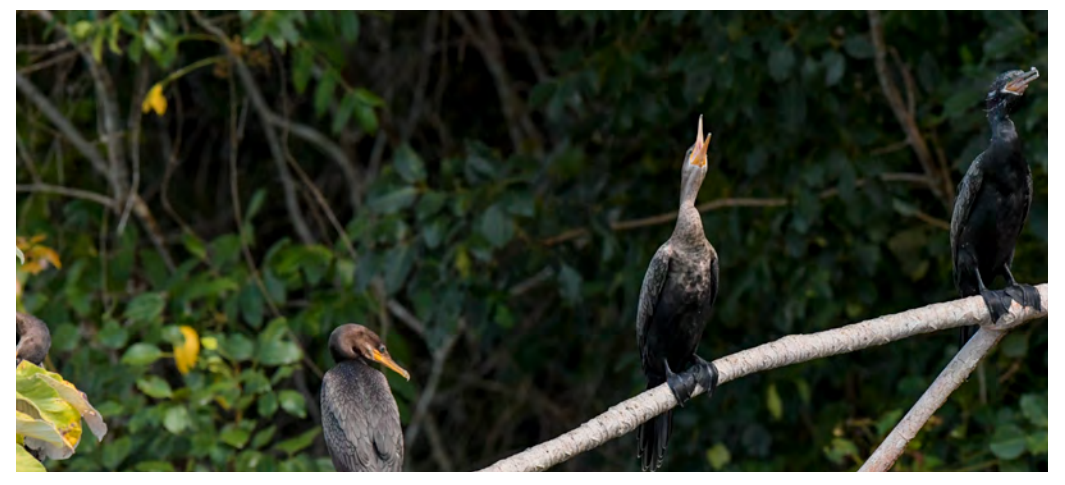

#### *Phalacrocorax brasilianus*

Nikon D810. Lente Nikon AF-S NIKKOR 400mm f/2 8E FL ED VR, f/9, 1/800, ISO 3200. Yaxha, Petén, Guatemala. Fotografía por: Nicholas Hellmuth, FLAAR Mesoamérica.

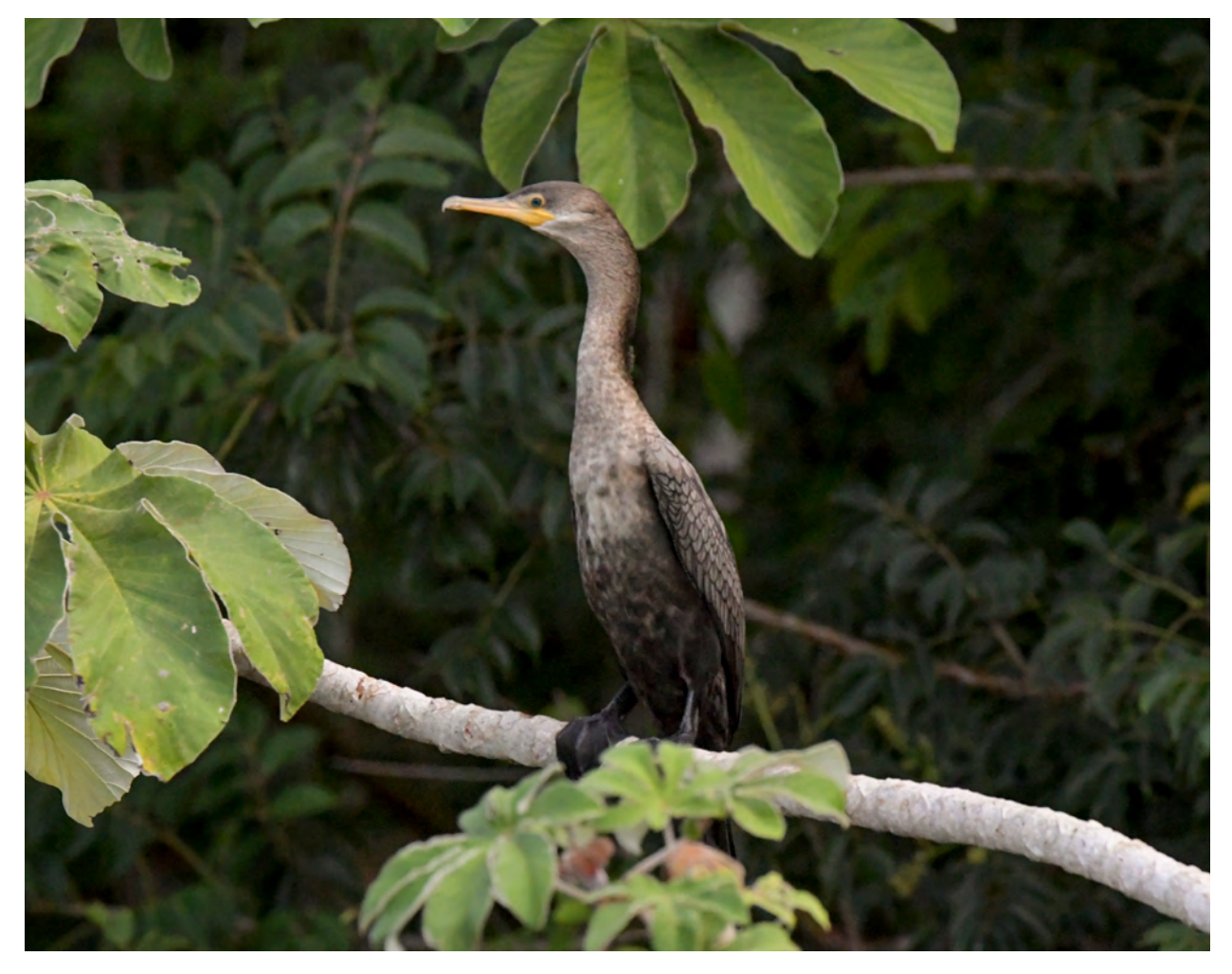

#### *Phalacrocorax brasilianus*

Nikon D810. Lente Nikon AF-S NIKKOR 400mm f/2 8E FL ED VR, f/9, 1/800, ISO 3200. Ubicación: Yaxha, Petén, Guatemala. Fotografía por: Nicholas Hellmuth, FLAAR Mesoamérica.

## **Diferencias físicas**

Los individuos más jóvenes son más pálidos, su pecho es color café en lugar de negro y sus picos son más amarillos. Entre el macho y la hembra no existe un dimorfismo sexual definido.

# CONSEJOS PARA FOTOGRAFIAR CORMORANES Y OTRAS AVES

- Es bastante útil tener una cámara que te permita utilizar un valor de ISO bastante alto sin que este valor arruine el aspecto digital de la imagen. La velocidad de disparo que recomendamos utilizar en la cámara es 1/2000 por segundo para detener al ave volando', si está volando. Si el ave está posada con un 1/250 quedara bien.
- Si el ave esta volando lo mínimo deberá ser 1/1000 de segundo a 1/2000 para mejores resultados. Para algunos pájaros podrás preferir 1/3000 o hasta 1/4000. Esto puede ser configurado con una Nikon D5 o una Canon EOS 1DX Mark II. Estas son las dos cámaras que nosotros utilizamos para fotografiar.  $|o|$ 
	- Si tu cámara no está hecha para soportar altos valores de ISO y estas utilizando un ISO alto, la foto no saldrá tan óptima.
	- Personalmente tiendo a usar un diafragma |f.10 o no menos de f.8. Nuestro fotógrafo Erick Flores utiliza generalmente f.5.6. Ambos utilizamos la opción ráfaga (donde la cámara toma cientos hasta doce fotos por segundo). De está manera no perderás las diferentes posiciones de las plumas y alas del ave.

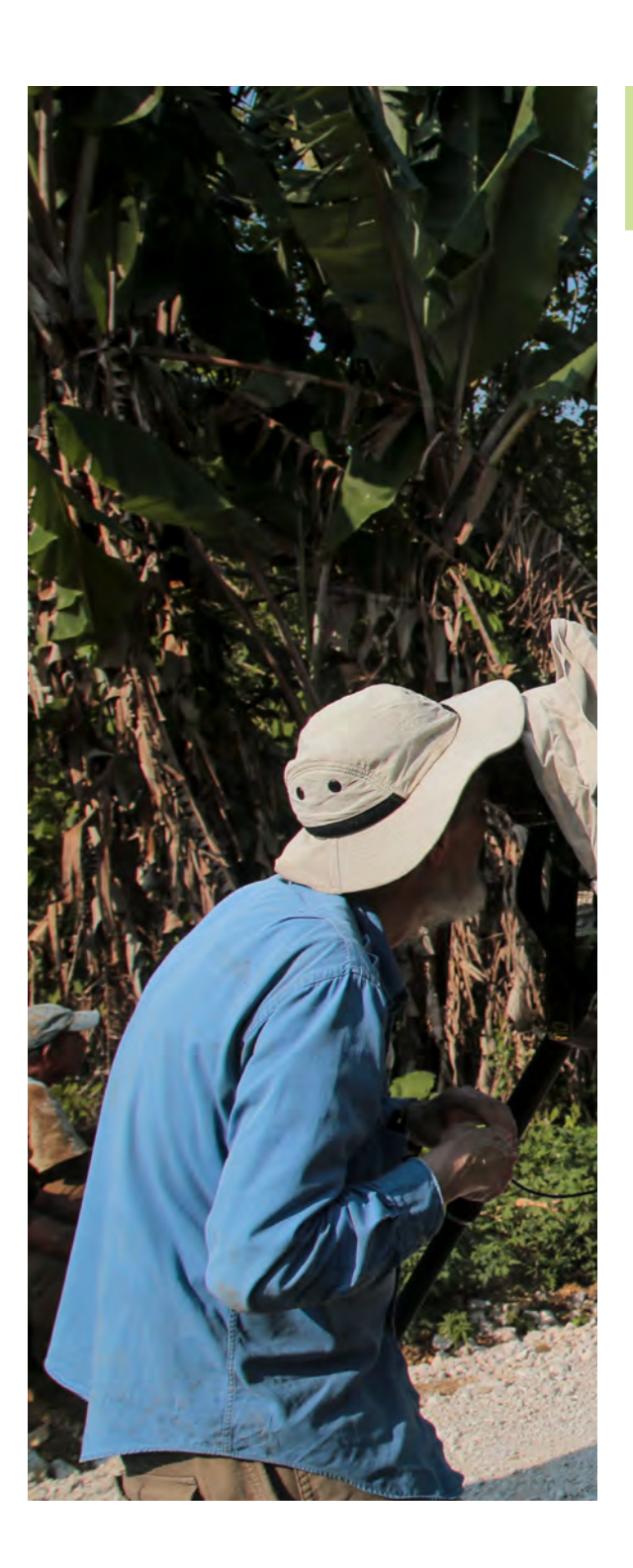

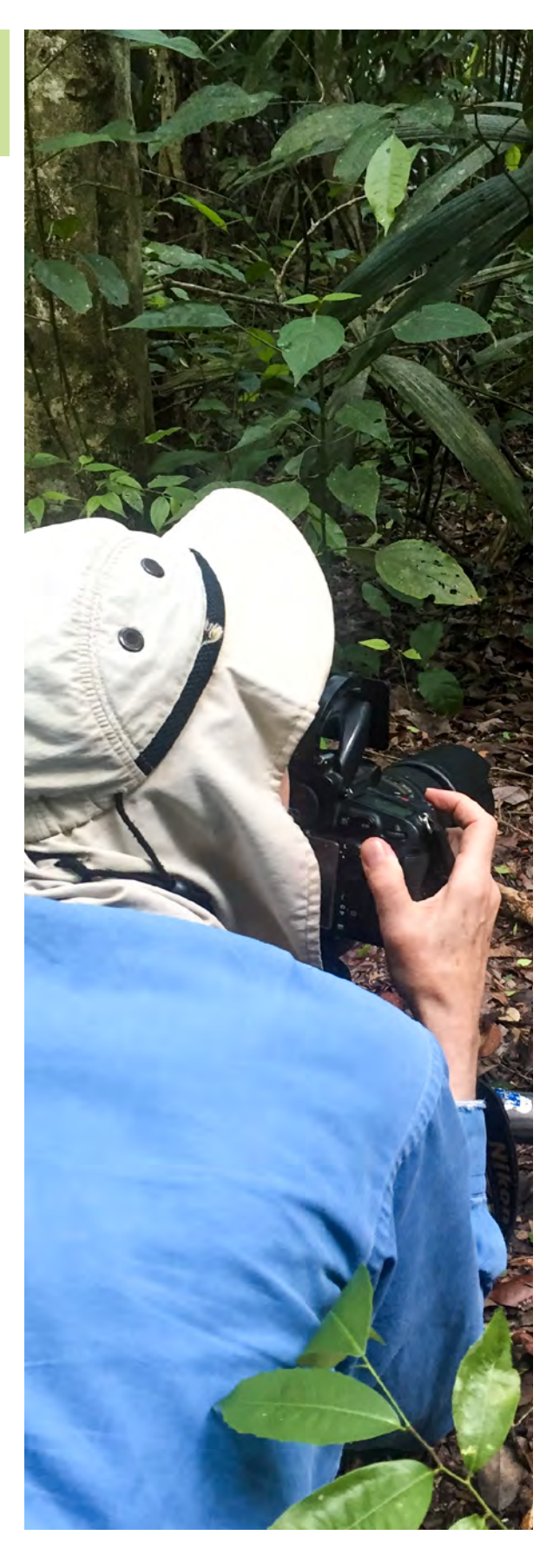

- Usar un tripode es mejor, pero no siempre es práctico cuando se va en el bote que está tambaleandose de un lado a otro.
- Si necesitas un flash, lo mejor será | complementarlo con un accesorio telefoto. Entonces un telefoto adyacente será útil. El flash más poderoso que uso es un Metz de 30 años que sigo utilizando en fotografía de campo.
- Nosotros utilizamos el lente de 300mm | Canon; y tambien el 400mm y 600mm para Nikon. Lo ideal sería utilizar un lente de 800mm Canon para no perder ninguna oportunidad antes que el ave ahuyente.
- $\overline{\phantom{a}}$  Nosotros utilizamos solo lentes fijos (Prime). Tratamos la manera de no usar lentes Zoom para no perder calidad y definitivamente no utilizamos otras marcas de lentes que no sean las de la cámaras.

Esperamos que te guste la fotografia del cormorán del lado Oeste de la Laguna Yaxha.

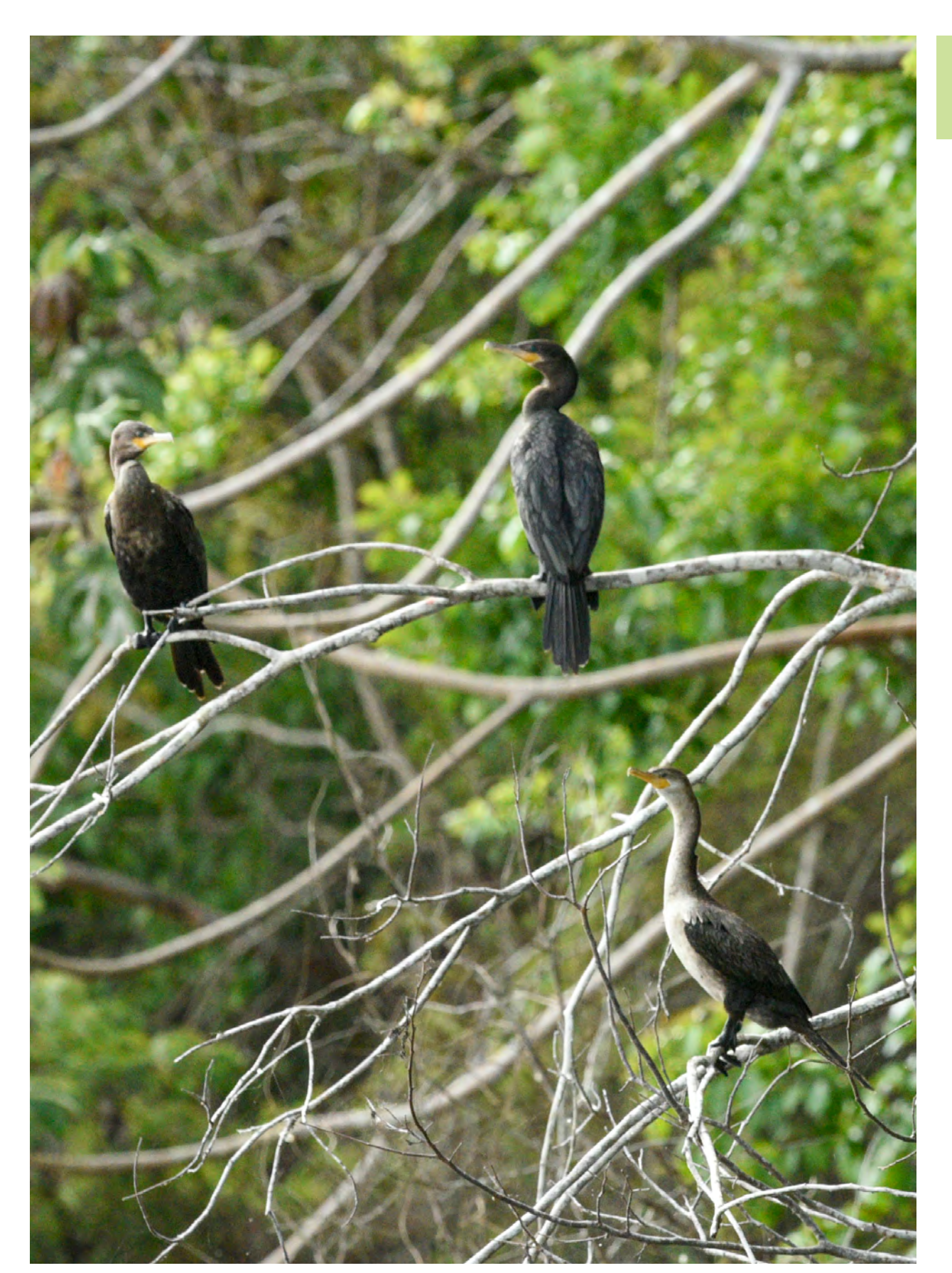

*Phalacrocorax brasilianus* Nikon D810. Lente Nikon AF-S NIKKOR 400mm f/2 8E FL ED VR, f/10.0, 1/250, ISO 2500. Ubicación: Yaxha, Petén, Guatemala. Fotografía por: Nicholas Hellmuth , FLAAR Mesoamérica.

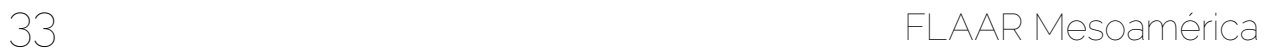

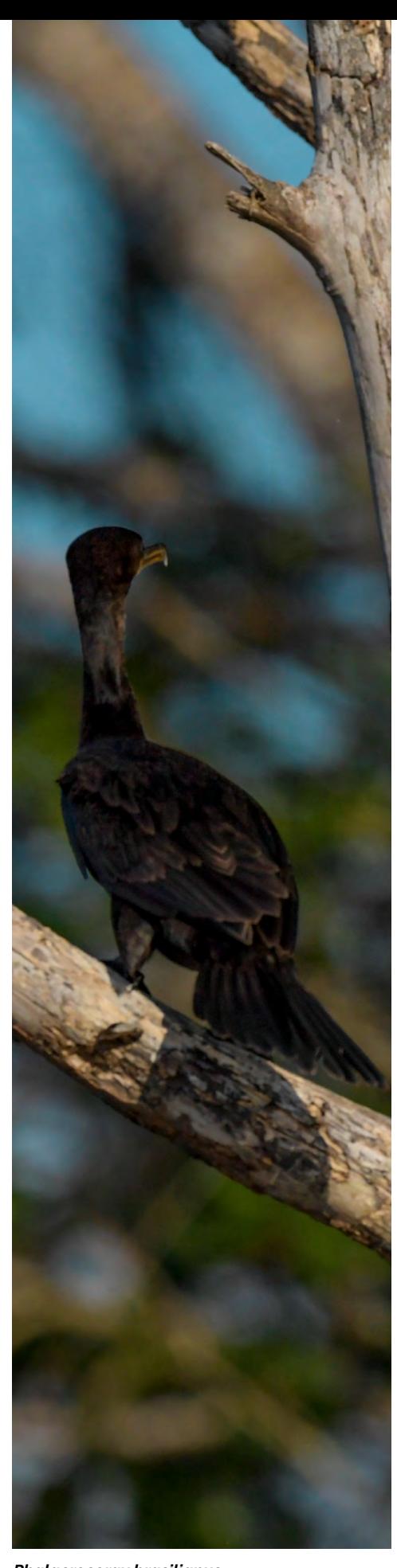

*Phalacrocorax brasilianus*  Nikon D810. Lente Nikon AF-S NIKKOR 400mm f/2 8E FL ED VR, f/9, 1/800, ISO 3200. Yaxha, Petén, Guatemala. Fotografía por: Erick Flores, FLAAR Mesoamérica.

# AGRADECIMIENTOS ESPECIALES

Queremos agradecer al Lic. Leonel Ziesse -Coordinador Administrativo del Parque Nacional Yaxha-Nakum-Naranjo por su confianza, apoyo, acompañamiento, trabajo de organización, tiempo y el de su equipo de trabajo en el área protegida. Al ingeniero. Mario Vasquez, -Jefe del Parque por el respaldo y la confianza para el desarrollo de este proyecto. A la bióloga Lorena Lobos -Asesora de Unidad de Uso Público del Parque por su entusiasmo, conocimientos, entrega y apoyo a esta iniciativa y al Lic. Jorge Ortiz -Asesor Técnico del Parque por su asistencia y acompañamiento en el proyecto.

También queremos agradecer a los guías locales del CONAP e IDAEH que nos acompañan cada día en nuestras exploraciones. No hay nada comparado al conocimiento de la flora y fauna local de la gente que convive día a día con naturaleza tan diversa como los guardarecursos que nos han acompañado. En especial a Moisés Daniel Pérez "Teco", un gran conocedor de la naturaleza. Un agradecimiento a nuestros patrocinadores que nos facilitan varias comodidades para que podamos generar las fotografías que ves en este y otros reportes.

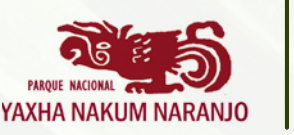

 **AVES DE YAXHA - WWW.MAYA-ETHNOZOOLOGY.ORG**

## **MUCHO MÁS QUE UN PARQUE**

El Parque Nacional Yaxha-Nakum-Naranjo plantea dentro de sus objetivos la protección y conservación de los recursos naturales del área, así como la conservación de las antiguas ciudades Mayas. Gracias a su belleza natural, se aspira a que el lugar sea de atractivo para los visitantes y una fuente de ingresos para las comunidades. Además, pretende ser una herramienta para la educación ambiental, investigación científica y ecoturismo, aprovechando el potencial natural que existe en esta área protegida.

 $\mathcal{S}_1$  ,  $\mathcal{S}_2$  ,  $\mathcal{S}_3$  ,  $\mathcal{S}_4$  ,  $\mathcal{S}_5$  ,  $\mathcal{S}_6$  ,  $\mathcal{S}_7$  ,  $\mathcal{S}_8$  ,  $\mathcal{S}_9$  ,  $\mathcal{S}_9$  ,  $\mathcal{S}_9$  ,  $\mathcal{S}_9$  ,  $\mathcal{S}_9$  ,  $\mathcal{S}_9$  ,  $\mathcal{S}_9$  ,  $\mathcal{S}_9$  ,  $\mathcal{S}_9$  ,  $\mathcal{S}_9$  ,  $\mathcal{$ 

Es por ello que nuestra organización FLAAR Mesoamérica, con el apoyo de las autoridades que gestionan el parque, ha realizado el material que tienes en tus manos, para poder generar interés entre estudiantes, investigadores y turistas que visitan el área. FLAAR Mesoamérica se ha espiecializado en la documentación fotográfica de especies de flora y fauna, y en la recopilación de investigaciones de carácter biológico, botánico, etnobotánico y etnozoológico para dar a conocer la variedad de recursos naturales que existen en la región.

## PARA MÁS INFORMACIÓN

- ⊕ www.destinoyaxha.com
- www.flaar-mesoamerica.org
- 0 @PN\_YNN
- /pnynn.guatemala
- /FLAARM

# COMO LLEGAR MESORAFÍA CA YAXHA

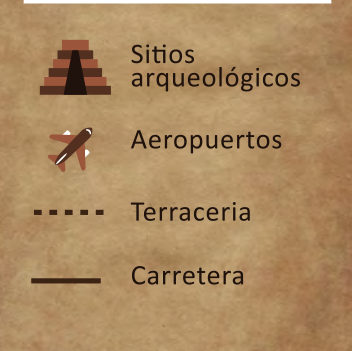

**OCÉANO ATLÁNTICO** 

**BELICE** 

**HONDURAS** 

**EL SALVADOR** 

**OCÉANO PACÍFICO** 

**MÉXICO** 

# ÁREA PROTEGIDA

**GUATEMALA** 

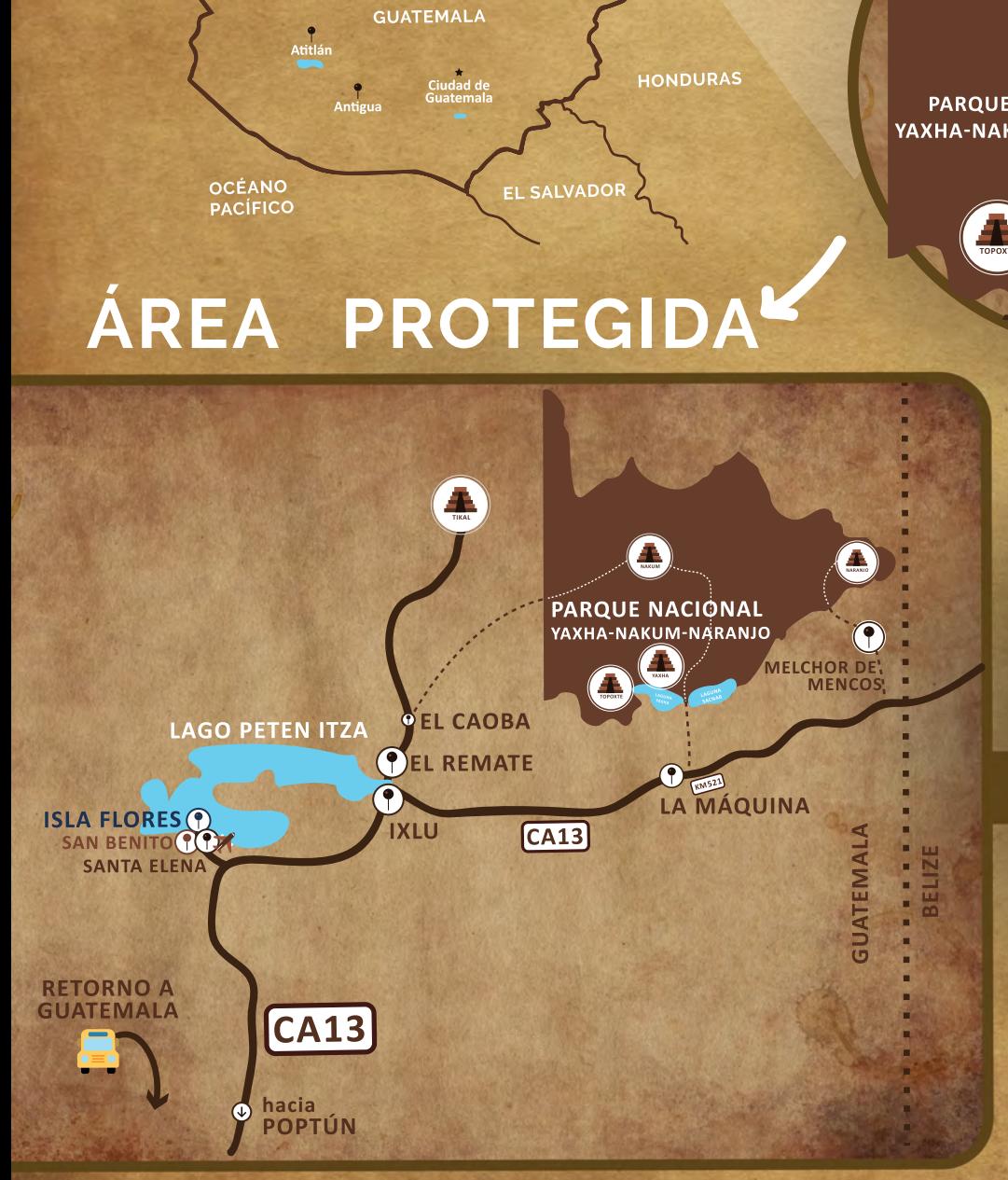

## **INDICACIONES**

**PARQUE NACIONAL** YAXHA-NAKUM-NARANJO

> Dirigirse al aeropuerto Mundo Maya (Santa Elena). Ahí se encontrarán servicios de vehículos turísticos para ir al sitio arqueológico.

> Si desea irse en carro desde la Ciudad de Guatemala realice la siguiente ruta: Río Dulce - Poptún- Flores. En el cruce más adelante encontrará a la izquierda la ruta a Tikal. Siga recto a la derecha hacia Yaxha (hacia Melchor de Mencos). En el km. 521 en la aldea La Maguina, gire a la izquierda al sitio.

> El hotel Ecolodge El Sombrero está a 50 metros antes de la entrada del Parque Nacional Yaxha - Nakum - Naranjo.

# BIBLIOGRAFÍA

#### MONOGRAFÍAS, GUÍAS Y ARTÍCULOS DE IDENTIFICACIÓN DE PÁJAROS

Los libros sobre aves acuáticas del mundo mostrarán cormoranes y aningas. Los libros sobre "Aves de Guatemala", "Aves de Belice" o Aves de México también tenderán a mostrar en las dos especies de cormoranes y la única especie de aninga de Mesoamérica.

## **Howell, S.**  |

1995 Guide to the Birds of Mexico and Northern Central America. Oxford: Oxford University Press.

#### BIBLIORAFÍA DE PHALACROCORAX AURITUS

### **CASLER, Clark L.** |

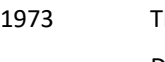

HE AIR-SAC SYSTEMS AND BUOYANCY OF THE ANHINGA AND DOUBLE-CRESTED CORMORANT. The Auk: 324-340, April 1973.

## **HELLMUTH, Nicholas M.** |

2018a Double-crested Cormorant Phalacrocorax auritus Lake Izabal, Rio Dulce, El Golfete, Guatemala. Waterbirds of Guatemala Series. FLAAR Reports.

## **HELLMUTH, Nicholas M.** |

2018b Double-crested Cormorant Splashing Its Way Airborne, Monterrico, Guatemala. Waterbirds of Guatemala Series. FLAAR Reports.

### **HELLMUTH, Nicholas M.** |

2018c Cormorants and Anhinga of Mayan Areas of Mesoamerica, Annotated Bibliography. Mayan Waterbird Series, Bibliography of Waterbirds Series. FLAAR.

## **OWRE, O. T.**  |

1967 Adaptations for locomotion and feeding in the Anhinga and the Double-crested. Cormorant. Ornithol. Monogr. No. 6.

#### BIBLIOGRAFÍA DEL PARQUE NACIONAL YAXHA-NAKUM-NARANJO

### **HERRERA, Rudy y Vilma FIALKO** |

2006 Plan Maestro 2006-2010 Parque Nacional Yaxha-Nakum-Naranjo.Consejo Nacional de Áreas Protegidas -CONAP, Ministerio de Cultura y Deportes -MICUDE, Dirección General del Patrimonio Cultural y Natural -DGPCyN, The Nature Conservancy -TNC. Petén, Guatemala. 190 páginas.

## PÁGINAS WEB SOBRE LA BIBLIOGRAFÍA DE PHALACROCORAX AURITUS Y PHALACROCORAX BRASILIANUS

- [www.allaboutbirds.org/guide/Double-crested\\_Cormorant/id](http://www.allaboutbirds.org/guide/Double-crested_Cormorant/id) |
- www.[glifos.concyt.gob.gt/digital/fodecyt/fodecyt%202009.06.pdf](http://www.allaboutbirds.org/guide/Double-crested_Cormorant/id) |

### PÁGINAS WEB Y ARTÍCULOS SOBRE LA DIFERENCIA ENTRE CORMORAN Y ANINGA

- [www.ces.fau.edu/files/education/resources/Anhinga\\_Vs\\_Cormorant.pdf](http://www.ces.fau.edu/files/education/resources/Anhinga_Vs_Cormorant.pdf) |
- www.[seabrookislandbirders.org/2016/11/06/sib-bird-of-the-week-anhinga-vs-double](https://seabrookislandbirders.org/2016/11/06/sib-bird-of-the-week-anhinga-vs-double-crested-cormorant/)[crested-cormorant/](https://seabrookislandbirders.org/2016/11/06/sib-bird-of-the-week-anhinga-vs-double-crested-cormorant/) |

www.[steve-white.com/the-double-crested-cormorant-and-the-anhinga/](https://steve-white.com/the-double-crested-cormorant-and-the-anhinga/) |

**Este reporte debe ser citado de la siguiente forma o con la siguiente información:**

#### **HELLMUTH, Nicholas**

2018 Cormorán neotropical, Laguna Yaxha, Peten, Guatemala, Phalacrocorax brasilianus. FLAAR Mesoamérica. Aves acuáticas del Parque Nacional Yaxha Nakum Serie Naranjo. Preparado para el Parque Nacional Yaxha Nakum Naranjo, programas educativos.

*FOTOGRAFÍA DE CONTRAPORTADA: Phalacrocorax brasilianus* Nikon D5. Lente Nikon AF-S NIKKOR 600mm f/4e FL ED VR, f/10, 1/3200, ISO 1200. Ubicación: Yaxha, Petén, Guatemala. Fotografía por: Nicholas Hellmuth , FLAAR Mesoamérica.

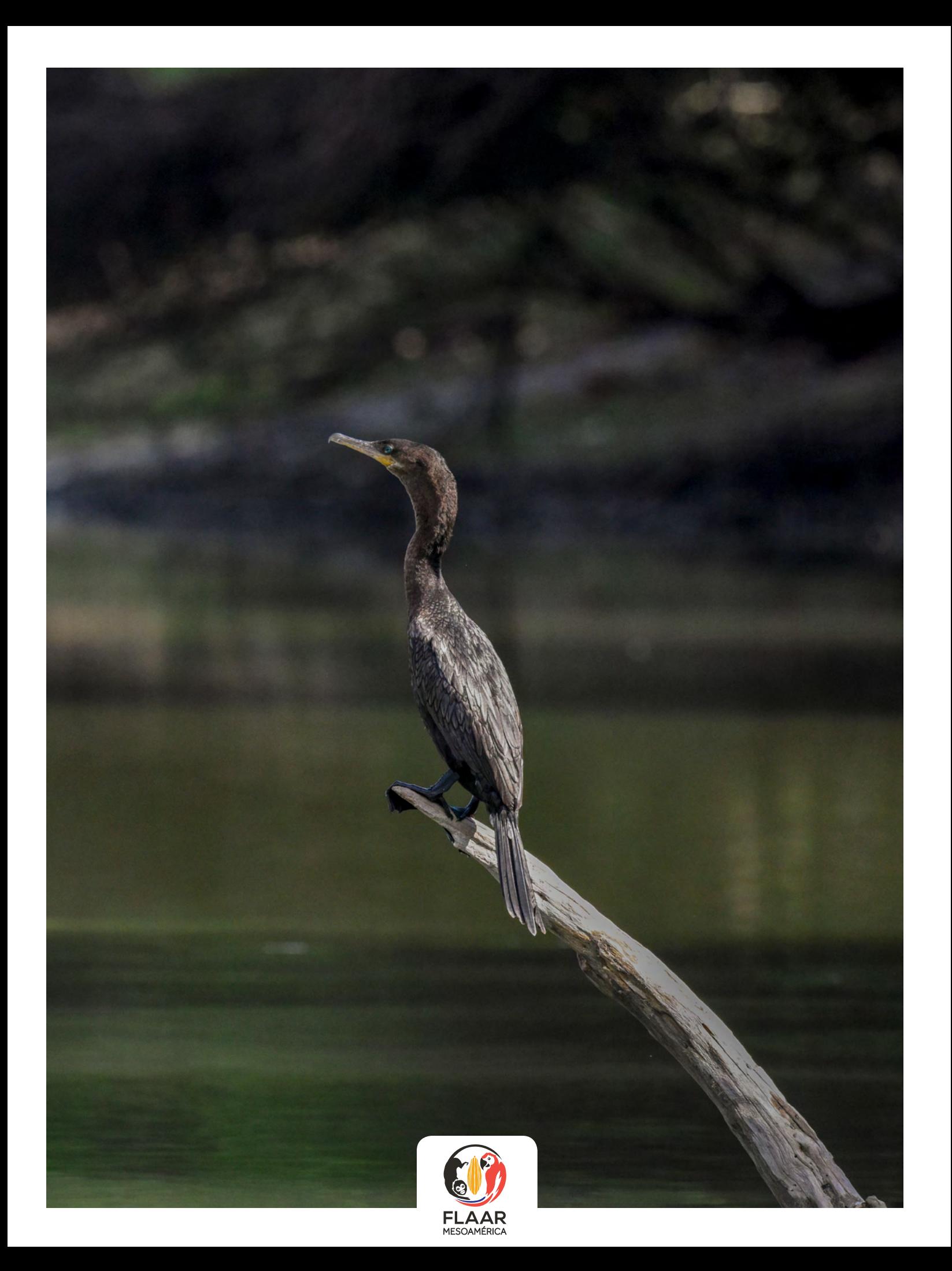